# **AJUSTAMENTO DE DUAS SUPERFÍCIES DE RESPOSTA USADAS EM ENSAIOS DE ADUBAÇÃO**

**JOAO RIBOLDI** 

Orientadora: Ora. Marli Gomes Franco

**Dissertação apresentada à Escola Superior de Agricultura "Luiz de Queiroz", da Universidade de São Paulo, para obtenção do título de Mestre em Experimentação e Estatística.** 

PIRACICABA **Estado de São Paulo • Brasil Julho, 1 9 7 8** 

A minha mãe (in memoriam)

DEDICO

Para minha esposa,

meu pai

e meus irmãos

OFEREÇO

#### **AGRADECIMENTOS**

A Ora. Marli Gomes Franco, Professora Assistente do Departamento de Matemática e Estatística da Escola Superior de Agri cultura "Luiz de Queiroz", pela orientação.

Ao Dr. F. Pimentel Gomes, Coordenador do Curso de Pós -Graduação em Experimentação e Estatística, pelas sugestões, colabo ração, revisão do texto e pela elaboração do Summary.

Aos Doutores Izaias Rangel Nogueira, Roberto Simiona to Moraes e Cássio R. de Melo Godoi, Professores do Departamento de Matemática e Estatística da ESALQ, pela colaboração durante a execu ção do trabalho.

Aos Professores e Funcionários do Departamento de Ma temática e Estatística da ESALQ, pela dedicação e colaboração.

Ao Eng<sup>9</sup>-Agr<sup>9</sup> Paulo César Lima, pela valiosa colabora çao na elaboração do programa de computador.

Aos colegas Fernando Bezerra Cavalcanti e João José de Oliveira Filho, pelo auxílio prestado durante a realização do tra balho.

À Coordenadoria de Aperfeiçoamento do Pessoal de Nível Superior (CAPES), pela bolsa de estudos concedida.

A Associação Nacional para Difusão de Adubos (ANDA), pela concessao dos dados.

À Maria Izalina Ferreira Alves, Secretária do Departamento de Matemática e Estatística da ESALQ, pela datilografia, prestatividade, colaboração e, acima de tudo, pela amizade.

Ao Professor Ruben Markus, Livre-Docente da Universi dade Federal do Rio Grande do Sul, pelo. incentivo.

Aos colegas do Curso de Pós-Graduação em Experiment� ção e Estatística, pelo companheirismo.

A todos que, de uma forma ou de outra, colaboraram pa ra a execução deste trabalho.

# **T N** *D* **I C E**

 $\mathcal{A}_{\mathcal{C}}$ 

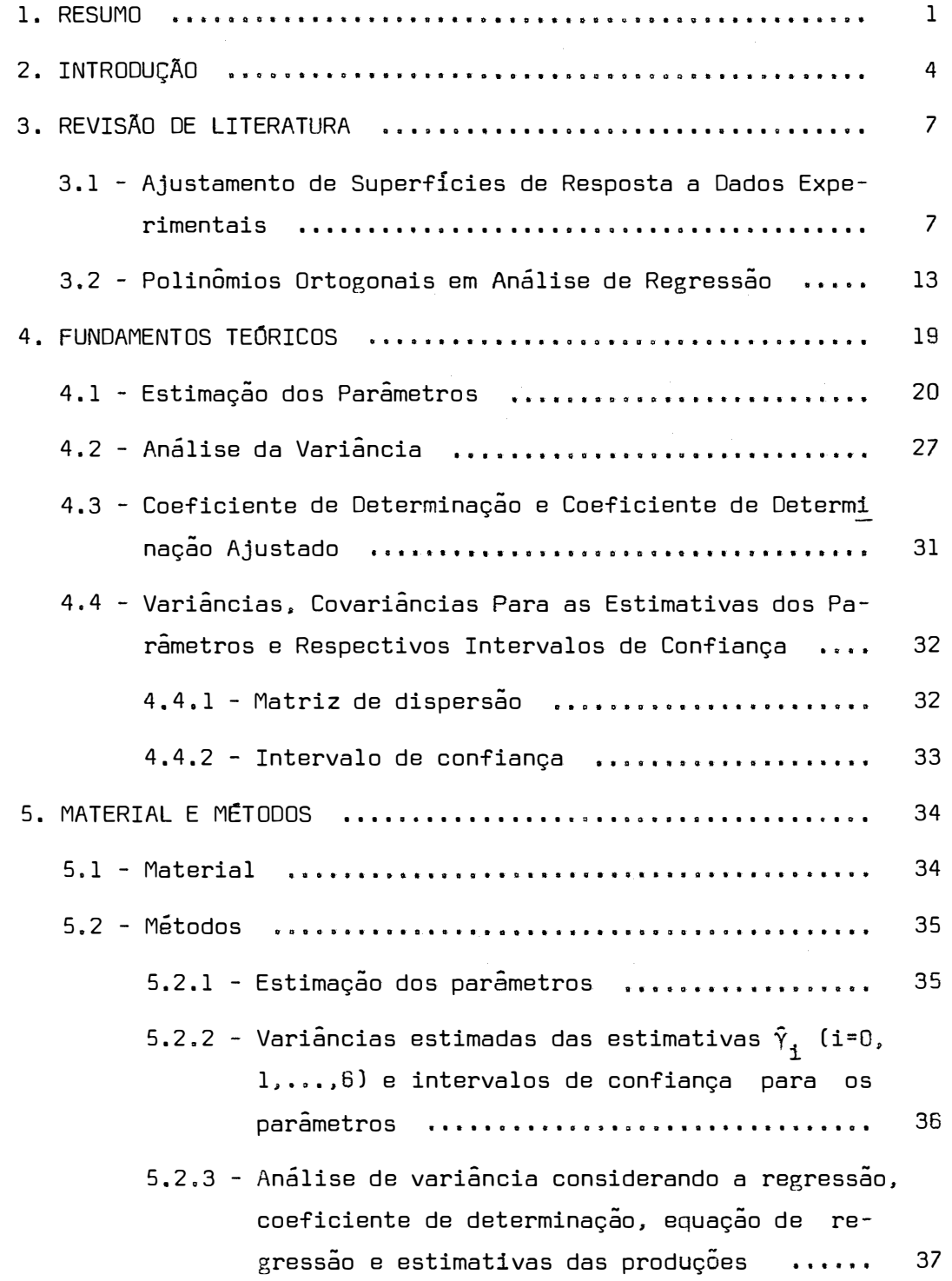

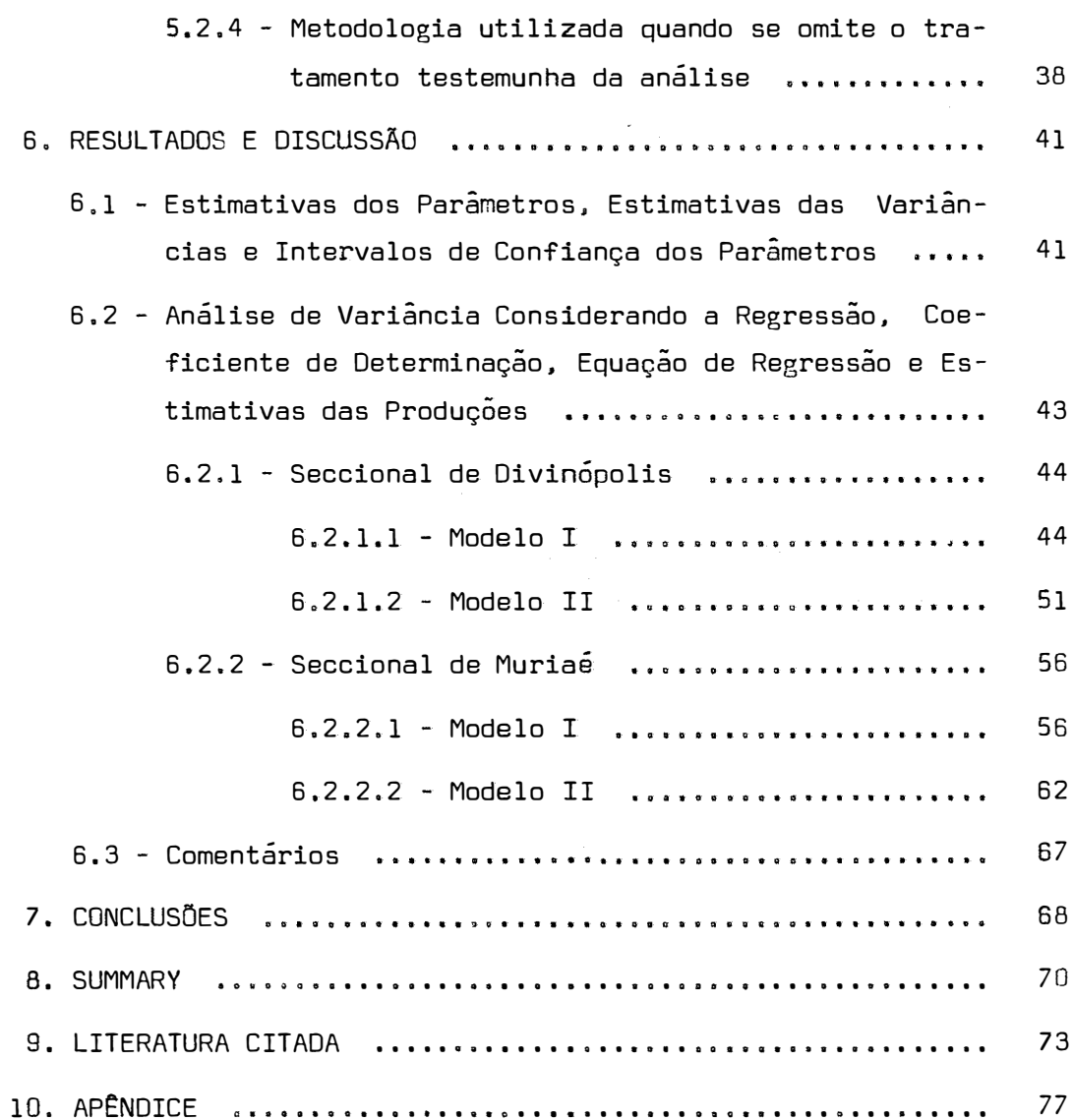

# Pág.

#### **LISTA DE TABELAS**

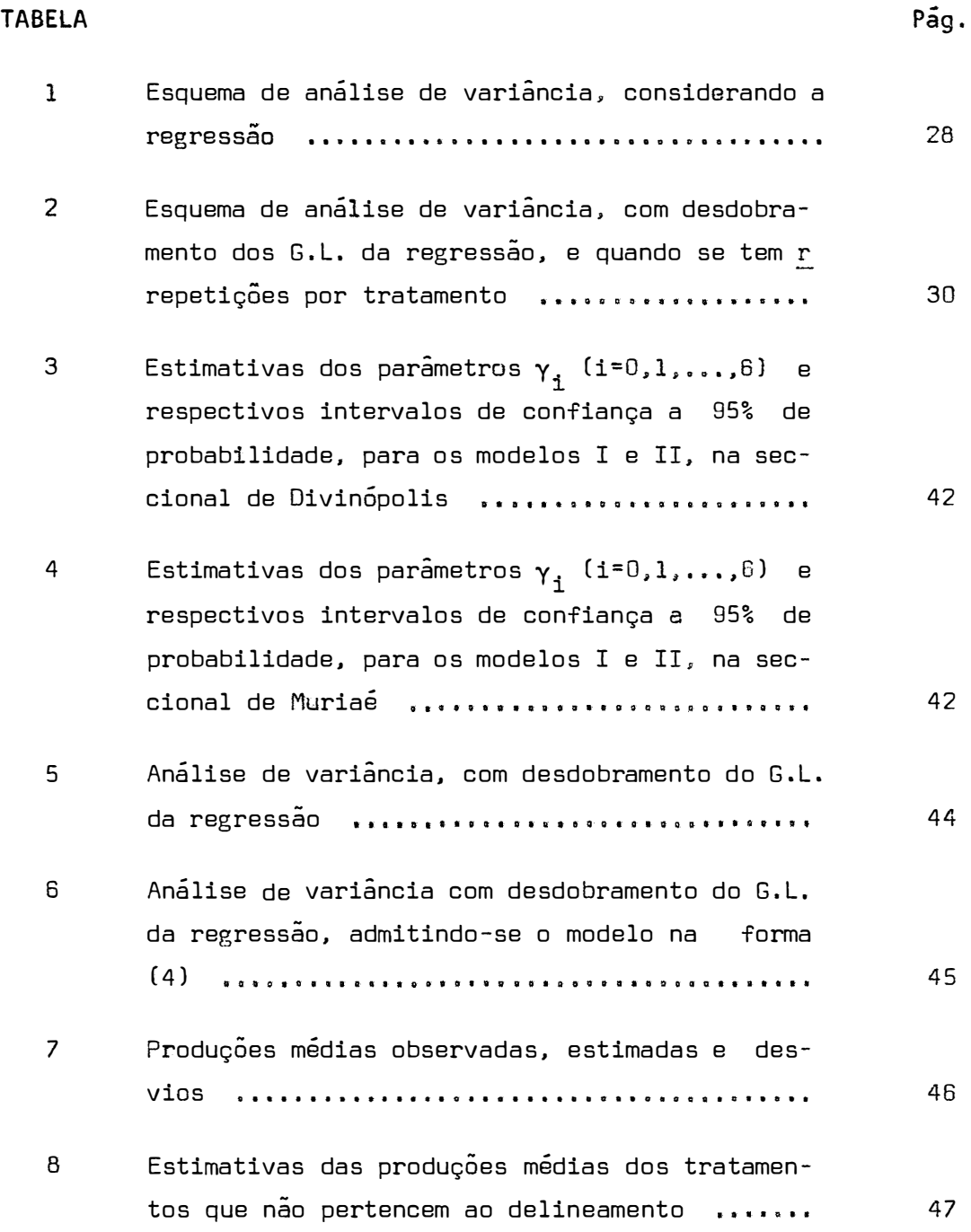

vii.

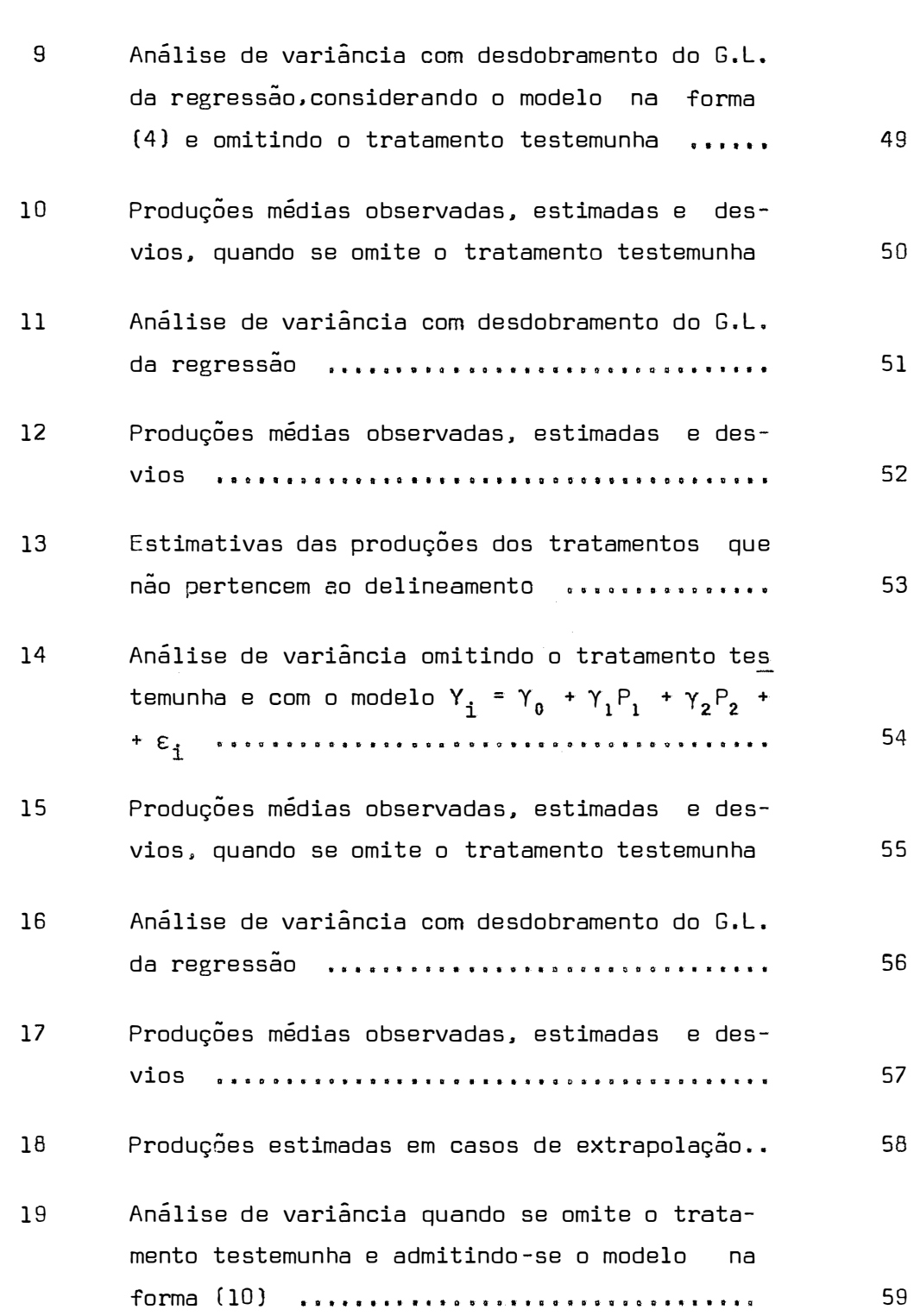

## TABELA

 $\label{eq:2} \frac{1}{\sqrt{2}}\left(\frac{1}{\sqrt{2}}\right)^{2} \left(\frac{1}{\sqrt{2}}\right)^{2} \left(\frac{1}{\sqrt{2}}\right)^{2} \left(\frac{1}{\sqrt{2}}\right)^{2} \left(\frac{1}{\sqrt{2}}\right)^{2} \left(\frac{1}{\sqrt{2}}\right)^{2} \left(\frac{1}{\sqrt{2}}\right)^{2} \left(\frac{1}{\sqrt{2}}\right)^{2} \left(\frac{1}{\sqrt{2}}\right)^{2} \left(\frac{1}{\sqrt{2}}\right)^{2} \left(\frac{1}{\sqrt{2}}\right)^{2} \left(\frac{$ 

Pág.

20 Produções médias observadas, estimadas e desvios, omitindo-se o tratamento testemunha, 60 21 Produções médias estimadas para tratamentos que não pertencem ao delineamento 61 22 Análise de variância com desdobramento do G.L. de regressão **ll O IIIAl•o•etci••·•· •IJOlt••••v-Qll •• ll'l-•111•** 62 23 Produções médias observadas, estimadas e desvios 63 24 Produções estimadas para tratamentos que não fl zeram parte do estudo **postuto estrugado estrugado en la postu** 64 25 Análise de variância quando se omite o tratamen to testemunha e admitindo-se o modelo na forma 65  $Y = Y_0 + Y_1 P_1 + Y_2 P_2 + E_1$  ................... 26 Produções médias observadas, estimadas e des-V<sup>i</sup>OS ertestaturen eraiko erregera erregerako haurra 66 **27** Previsões para casos de extrapolação quando se 66 omite o tratamento testemunha ............... 28 Produção, em kg/ha, dos tratamentos referentes a 20 ensaios de adubação NPK, com a cultura do milho, na seccional de Divinópolis, no Estado de Minas Gerais, nos anos de 1969/70 a 1975/76 78 29 Produção, em kg/ha, dos tratamentos referentes a 31 ensaios de adubação NPK, com a cultura do milho, na seccional de Muriaé, no Estado de Mi nas Gerais, nos anos de 1969/70 a 1975/76 79

#### **TABELA**

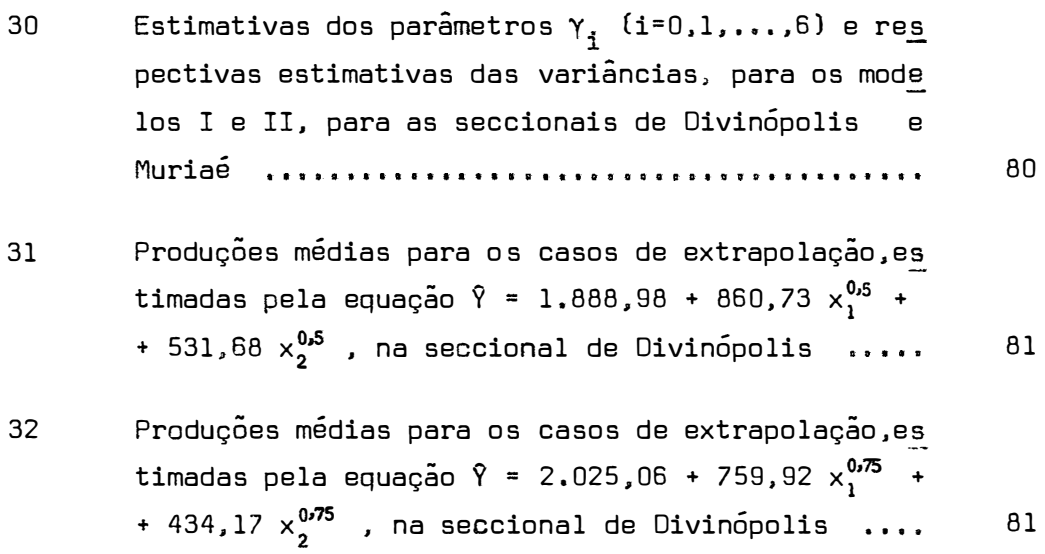

**Pág.** 

**1. RESUMO**

A interpretação de dados experimentais, através de superfícies de resposta, é atualmente técnica bastante empregada no setor agrícola, principalmente no que se refere à adubação.

No presente trabalho, fez-se o estudo do ajuste dos modelos de superfície de resposta:

**Modelo 1:** 

 $Y = \beta_0 + \beta_1 X_1^{0.5} + \beta_2 X_2^{0.5} + \beta_3 X_3^{0.5} + \beta_{11} X_1 + \beta_{22} X_2 + \beta_{33} X_3$ 

**Modelo 11:** 

$$
Y = \beta_0 + \beta_1 X_1^{0,75} + \beta_2 X_2^{0,75} + \beta_3 X_3^{0,75} + \beta_{11} X_1^{1,5} + \beta_{22} X_2^{1,5} + \beta_{33} X_3^{1,5}
$$

a dados experimentais de ensaios fatoriais 3 **<sup>3</sup>**incompletos, do projeto FAO-ANDA-MA, no Brasil.

Foram utilizados dados experimentais referentes a 20 ensaios da Seccional de Divinópolis e a 31 ensaios da Seccional de Muriaé, no Estado de Minas Gerais. nos anos agrícolas de 1969/70 a 1975/76.

Os modelos de regressão I e II foram ajustados pelo método de polinômios ortogonais. usando a equaçao

 $Y = Y_0 + Y_1P_1 + Y_2P_2 + Y_3P_3 + Y_4P_4 + Y_5P_5 + Y_6P_6$ 

onde P<sub>i</sub> (i=1,2,...,6) são polinômios ortogonais.

A partir desta equação obteve-se:

- a) o ajustamento dos modelos de regressão I e II aos dados experimentais, através da estimativa dos parâmetros, da deter rninação das respectivas variâncias estimadas e intervalos de confiança;
- b) teste de significância dos parâmetros;
- c) a comparação dos modelos de regressão, procurando verificar o que melhor se ajusta aos dados experimentais;
- d) as estimativas das produções;
- e) o comportamento das equaçoes de regressao estimadas. em casos de extrapolação.

Utilizou-se o mesmo procedimento para quando se omitiu o tratamento testemunha da análise, verificando-se as diferenças que ocorrem nesse caso.

As principais conclusões obtidas foram as seguintes:

a) As produções médias dos tratamentos, estimadas pelas equações de regressão, foram concordantes com as produções médias obser vadas, para ambos os modelos.

b) Os dois modelos de regressão podem conduzir a equações com numero diferente de parâmetros, como aconteceu na Seccional de Muriaé.

c) A omissão do tratamento testemunha conduziu a obtenção de equações de regressão diferentes das obtidas quando o mesmo foi con siderado.

d) Nos casos de extrapolação, as equações de regressão usadas conduziram a previsões satisfatórias, embora sejam suspeitas essas previsões, para o caso de doses altas de nutrientes.

#### **2. INTRODUÇÃO**

Existem vários métodos para avaliar a situação dos nutrientes no solo: sintomas visuais de deficiência, análise de tecido foliar. análise química do solo, ensaios em casa de vegetação e experimentos de cempo.

Normalmente o intuito do pesquisador é buscar a função de produção que descreva, dentro de certos limites de confiança, a relação entre insumo e produto. A função de produção nada mais é do que uma equação matemática que descreve de que forma a quantidade de um produto depende das quantidades de insumo, no caso, nutrientes utilizados. Isto é, no caso particular de produção agrícola. como função de nutrientes adicionados ao solo, a função de produção, também chamada de superfície de resposta, pode ser expressa por

$$
Y = f(X_1, X_2, \ldots, X_n) ,
$$

onde Y representa a produção obtida e X $_1$ , X $_2$ , ... , X $_{\sf n}$  representam as quantidades dos nutrientes.

A interpretação de dados experimentais, através de super-fícies de resposta, foi primeiramente apresentada por BAULE (1918), BOX e WILSON (1951) propuseram a superfície de resposta polinomial no campo industrial, sendo atualmente essa metodologia bas tanta empregada no setor agrícola, onde os delineamentos fatoriais, principalmente o 3<sup>3</sup> com níveis equidistantes, são bastante utilizados para fornecimento de dados experimentais, aos quais se ajusta a superfície de resposta.

No presente trabalho, são usadas duas superfícies de resposta, cuja representação é:

$$
Y = \beta_0 + \beta_1 X_1^{0.5} + \beta_2 X_2^{0.5} + \beta_3 X_3^{0.5} + \beta_{1.1} X_1 + \beta_{2.2} X_2 + \beta_{3.3} X_3
$$
 (1)

 $Y = \beta_0 + \beta_1 X_1^{0.75} + \beta_2 X_2^{0.75} + \beta_3 X_3^{0.75} + \beta_{1.1} X_1^{1.5} + \beta_{2.2} X_2^{1.5} + \beta_{3.3} X_3^{1.5}$  (2)

onde X $_1$ , X $_2$ , X $_3$  representam as doses, respectivamente, de N, P $_2$ O $_5$  e  $K<sub>2</sub>0$ .

As equações de regressão  $(1)$  e  $(2)$  aparecem sem as in terações duplas entre  $X_1$ ,  $X_2$  e  $X_3$ , uma vez que os dados experimentais, utilizados no presente trabalho, se referem a ensaios fatoriais 3 **<sup>3</sup>**incompletos com 8 tratamentos e, devido a esse número redu zido de tratamentos, não haveria condições de se ajustar toda a superfície de resposta. Então desprezaram-se as interações, pois a li

teratura mostra que, na maioria dos casos, elas não são significativas.

O presente trabalho tem como finalidade obter:

- a) o ajustamento dos modelos de regressão (l) e (2) aos dados experimentais, através da estimativa dos parâmetros da superfície de resposta, da determinação da variância estimada dessas estimativas e respectivos intervalos de confiança;
- b) teste de significância dos parâmetros;
- c) a comparação dos dois modelos de regressao, procurando veri ficar o que melhor se ajusta aos dados experimentais;
- d) as estimativas das produções;
- e) o comportamento das equações de regressao estimadas, em casos de extrapolação.

Todo o procedimento é desenvolvido considerando-se a equação de regressao transformada

$$
Y = Y_0 + Y_1 P_1 + Y_2 P_2 + Y_3 P_3 + Y_4 P_4 + Y_5 P_5 + Y_6 P_6
$$

onde  $\gamma_{\dot 1}$  (i=0,1,...,6) são parâmetros e  $\mathsf{P}_{\dot 1}$  (i=1,2,...,6) são polinõmios ortogonais dois a dois.

O presente trabalho se justifica pela necessidade de se obter maiores informações em relação aos dados experimentais do projeto FAD-ANDA-MA, no Brasil, visando com isso melhorar sua análi se.e também pelo fato de se usar procedimento diferente dos usualmen te empregados no ajustamento de superfícies de resposta, ou seja, a utilização da metodologia de polinômios ortogonais.

**•** 

**3. REVISÃO DE LITERATURA**

Apresentar-se-á nesse capítulo, revisão de trabalhos que se referem ao ajustamento de superfícies de resposta a dados experimentais e sobre o uso de polinômios ortogonais em análise de regrsssao.

## **3.1 - Ajustamento de Superfícies de Resposta a Dados Experimentais**

No ajustamento de superfícies de resposta, um trabalho de grande importância é o de BOX e WILSON (1951), onde os autores apresentam um estudo detalhado do ajustamento da regressão poli nomial aos ensaios fatoriais, no campo industrial. Eles afirmam que um delineamento poderá ser julgado, parcialmente pela precisão com que os parâmetros da equação de regressão polinomial são estimados,

e parcialmente pela grandeza da tendenciosidade das estimativas. Os autores apresentam também novos tipos de delineamentos, por eles criados, para o ajuste da regressão polinomial.

HEADY e PESEK (1954) fazem um estudo sobre ajustamen to de funções de resposta, a dados de um ensaio de adubação N e P em milho, cada nutriente em cinco níveis. Os autores aplicam aos da dos vários modelos de regressão com uma ou duas variáveis independentes, sendo que, com duas variáveis independentes, cinco equações são apresentadas, as quais são comparadas através dos respectivos coeficientes de determinação total (R $^{\text{2}}$ ), e pelos valores dos testes t das estimativas dos parâmetros.

Concluem que a melhor equação que representa os dados é:

 $Y = 5,682 - 0,516N - 0,147P + 6,3512\sqrt{N} + 8,5155\sqrt{P} + 0,3410\sqrt{NP}$ 

A partir desta equação, os autores determinam o ponto a que corresponde a máxima produção e, posteriormente, efetuam cortes na superfície.

HEADY *et alii* (1961} ajustam funções de produção aos dados de três ensaios de adubação:

- a) N e P em milho;
- b) P e K em trevo vermelho;
- c) P e K em alfafa.

Para o caso do milho, os autores comparam as funções Cobb-Douglas, a quadrática, a raiz de X e  $X^{1.5}$ , e verificam que a função raiz de X representa melhor os dados, pois a ela corresponde o menor desvio da regressão e, consequentemente, o maior coeficiente de determinação total R **2 •** Eles verificam também, que o R**<sup>2</sup>**decres ce quando cresce o grau da equação.

Fazendo estudo com os mesmos dados experimentais, ex cluídos os com dose zero de nutrientes, os autores verificam que os valores de R **<sup>2</sup>**sofrem uma redução de 10%. onde continua sendo a função raiz de X que apresenta o menor desvio da regressão e, consequen temente, o maior R **2•** Eles verificam também que, quando são excluídos os dados com dose zero de nutrientes, a S.Q. Total e a S.Q. Tratamentos firam reduzidas, e como o decréscimo da S.Q. Resíduo e menor do que a S.Q. Tratamentos, o valor de R **<sup>2</sup>**fica reduzido, o mesmo acon tecendo com os valores de F para a regressão e desvios da regressao.

ZAGATO e PIMENTEL GOMES (1967) apresentam um estudo geral das funções de produção sob o ponto de vista econômico, abordando funções com uma, duas ou mais variáveis independentes. Na sequência da discussão, os autores indicam alguns pontos a serem leva dos em conta na aplicação da regressão polinomial, entre os quais, uma recomendação é usar sempre grupos de ensaios numerosos. ou ensaios isolados com diversas repetições e boa precisão, pois o ajustamento da superfície de resposta aos dados observados poderá ser, muitas vezes, pouco satisfatório.

CAMPOS (1967) fez importante trabalho sobre superfície de respostas, a partir do qual se originaram outros nessa area. trabalhos

O autor apresenta um estudo sobre regressão polinomial, ajustada aos ensaios fatoriais  $3^3$  de adubação NxPxK em milho, trabalhando com um grupo de 50 ensaios, todos eles instalados na região de Ribeirão Preto, São Paulo.

O autor apresenta, sob o ponto de vista teórico, a determinação das estimativas dos parâmetros e seus respectivos intervalos de confiança, os níveis ótimos de N. P e K, as estimativas e os intervalos de confiança das produções. Ainda sob o aspecto teó rico, é estudado o ponto crítico, para verificar se é máximo, mínimo ou ponto de sela. A seguir é feito um estudo dos cortes da super fície, quando dois dos nutrientes são fixados nas suas doses padrão, obtendo em cada corte a fórmula para cálculo da dose ótima, assim co mo as variâncias e intervalos de confiança, numa forma aproximada , dessas doses.

O autor aplicou o método aos 50 ensaios fatoriais 3 **3 ,**  e verificou que os parâmetros da equaçao da superfície de resposta apresentam intervalos de confiança muito amplos, traduzindo consequentemente uma imprecisão nas estimativas das produções, não sendo desprezível, inclusive, a possibilidade de obtenção de produçãos n� gativas, o que leva então o autor a recomendar o uso da regressão po linomial apenas para grupos de ensaios de boa precisão.

CONAGIN *et alii* (1969) apresentam um estudo do delineamento duplo cubo tipo BOX, que consta de 29 tratamentos, e ajustam ao delineamento a equaçao de regressão polinomial em X **1 ,** X **<sup>2</sup>**e X**3 •** Para facilitar a ortogonalização da matriz X'X, os autores usam

10.

uma transformação e apresentam um exemplo numérico.

MORAES (1969) apresenta um estudo de ordem teórica,  $\mathbf{r}$ eferente à regressão polinomial, aplicada a esquemas fatoriais  $3^3$ com níveis equidistantes e emprega parte da teoria para o caso de um fatorial 3<sup>3</sup> com 2 repetições, em que os n<mark>í</mark>veis de N, P e K  $\overline{a}$ o são equidistantes.

Para o ensaio estudado, o autor verificou que, apesar dos intervalos de confiança dos parâmetros da superfície de res posta serem bastante amplos, as estimativas das produções, obtidas pela equação de regressão estimada, foram relativamente boas, com intervalos de confiança bem pequenos.

A análise de variância apresentou significância para a regressão e o valor de R<sup>2</sup> obtido foi alto. Pelo teste <u>t</u> de significância, somente os coeficientes quadráticos de P e K não foram sig nificativos, o que leva o autor a concluir que, nos limites do ensaio, para os dois nutrientes a produção cresce aproximadamente de forma linear.

VIEIRA (1970) ajusta 3 modelos de regressão aos dados utilizados por CAMPOS (1967), e faz comparação das 4 funções ajustadas a estes ensaios.

Além do modelo ajustado por CAMPOS (1967), foram uti lizados os modelos de superfície de resposta raiz de X e  $x^{3/2}$ , além do modelo de regressão assintótica de Mitscherlich.

No que se refere aos dois modelos de superfície de resposta, a autora utiliza procedimento semelhante ao de CAMPOS

11.

(1967), sempre considerando os ensaios individuais e os grupos de ensaios.

A autora verificou que os parâmetros das quatro regressoes ajustadas apresentam intervalos de confiança bastante amplos. mas, apesar disso, obtiveram-se estimativas razoáveis para os rendimentos.

Comparando os 3 modelos de superfície de resposta ajustadas, verificou-se que o modelo quadrático e o de grau 3/2, revelaram-se praticamente iguais nos resultados, enquanto que. ao modelo raiz quadrada, corresponde os mais altos valores de R **2 •** 

CAMPOS e ARAÜJO (1971), utilizando também os dados dos 50 ensaios fatoriais 3 **3 ,** usados no excelente trabalho de CAMPOS (1967), ajustam às médias dos referidos ensaios a regressão polinomial.

Os autores trabalham primeiramente com o modelo completo e, após, sem interações, uma vez que, pelo teste t de signifi cância, os coeficientes referentes às interações não foram significativos, e os valores de R **<sup>2</sup>**para os dois casos foram iguais. Os autores verificaram, para os dois casos, que os rendimentos estimados estão muito próximos dos observados, confirmando, assim, a boa apl� cabilidade �o método empregado. Os intervalos de confiança dos rendimentos, para a superfície sem as interações, são mais estreitos do que os seus correspondentes incluindo-as.

COSTA (1977) ajusta aos dados experimentais referentes a 27 ensaios fatoriais 3<sup>3</sup>, de adubação NxPxK em arroz, conduzidos no Estado de Goiás, em vários anos agrícolas. 3 modelos de superfície de resposta. Os modelos ajustados foram o polinomial quadrático, o de grau 3/2 e o modelo de raiz quadrada.

Para o ajustamento dos modelos, o autor considerou os ensaios individuais e os ensaios dispostos em 5 grupos, utilizando a mesma metodologia empregada por CAMPOS (1967) e VIEIRA (1970), ob tendo conclusões similares às obtidas pelos referidos autores.

3.2 - Polinômios Ortogonais em Análise de Regressão

O uso de polinômios ortogonais em análise de regressão é bastante antigo, sendo frequentemente utilizada essa metodolo gia nos casos em que se tem uma variável independente e níveis equi distantes.

FISHER (1934) discute o ajuste de uma equação de regressao polinomial do tipo

 $Y = A + B \xi_1 + C \xi_2 + D \xi_3 + \dots$ 

a uma série de n observações, com intervalos iguais para X, onde,  $\xi_1, \xi_2, \xi_3, \ldots$  são polinômios ortogonais de grau 1, 2, 3, ...; A =  $= \bar{Y}$  e  $\xi$ , =  $X - \bar{X}$ .

O autor apresenta um método de determinação dos coeficientes de regressao por adições sucessivas, sendo que o mesmo e também usado para calcular os valores dos polinômios.

GRANDAGE (1958) discute um método direto de determinaçao dos coeficientes ortogonais de polinômios, para intervalos de siguais da variável independente X, através da resolução de r equações lineares, para a obtenção de polinômios de grau  $r$ .

ROBSON (1959) apresenta um método bastante prático e de grande utilidade para cálculos de coeficientes ortogonais em casos de níveis não equidistantes.

O método consiste em obter primeiramente os coeficientes ortonormais através de uma fórmula recorrente e apos, por sim plificações, obtem-se os coeficientes inteiros.

O autor apresenta como exemplo um fatorial 3x4, onde o fator A aparece com os níveis O, 2, 5, e o fator B com os níveis o. 1, 3 e 6. São apresentados os coeficientes ortogonais para os efeitos em que se desdobram os graus de liberdade de tratamentos, sen do apresentada também a maneira como se calcula a soma de quadrados para cada efeito isolado.

HEADY e DILLON (1961), nas considerações que fazem sobre o uso de polinômios ortogonais em análise de regressão. afirmam que a mesma metodologia poderá ser usada para o caso de uma variável independente ou mais de uma. Os autores apresentam procedimento para os casos de uma e de três variáveis independentes.

Para 3 variáveis independentes, os autores partem da regressão polinomial e.por polinômios ortogonais, obtêm uma equação de regressão transformada. Na sequência, é apresentado como teste de significância para cada efeito individual, o F - teste da análise de variância, uma vez que, sendo os coeficientes da equação de regressão transformada independentes, então pode-se desdobrar a S.Q. Regressão. nas somas de quadrados devida a cada coeficiente e essas somas de quadrados são ortogonais,

STEEL e TORRIE (1960), DRAPER e SMITH (1966) e MEYRS (1971), dentre outros autores, abordam o uso de polinômios ortogonais para o caso de uma variável independente e níveis equidistantes.

PIMENTEL GOMES (1976a) apresenta, através de um ensaio em blocos ao acaso, o método de polinômios ortogonais aplicável a dados com repetições. No experimento considerado, os tratamen tos constaram de adubaçao com 0, 25, 50, 75 e 100 kg de P<sub>2</sub>0<sub>5</sub> por he<u>c</u> tare. com 4 repetições.

O autor afirma que o processo consiste em isolar cada um dos quatro graus de liberdade para tratamentos, a fim de avaliar separadamente os efeitos de  $1^{\circ}$ ,  $2^{\circ}$ ,  $3^{\circ}$  e  $4^{\circ}$  graus, através da análise de variância.

Sendo as doses igualmente espaçadas, o processo se torna relativamente fácil, por permitir o uso de tabelas de coeficientes para interpolação de polinômios ortogonais. Após discussão do processo de cálculo, é apresentado o quadro de análise de variân cia, onde foram significativos os componentes de  $1^{\circ}$ ,  $2^{\circ}$  e  $3^{\circ}$  graus.

De acordo com o autor, para se obter a equação de re gressao calculam-se os coeficientes correspondentes a todos os componentes, do linear até o Último significativo, mesmo que nesse intervalo haja algum componente não significativo.

15.

Para o presente caso a equação de regressão obtida

foi:

Y = 4,708 **+** 0,277X � 0,00483X**<sup>2</sup> -** 0,0000256X**<sup>3</sup>**

Ainda segundo o autor. quando não há repetições para os dados a serem analisados, pode-se utilizar como resíduo o quadrado médio dos desvios da regressão, e um exemplo numérico nesse ca so e apresentado.

OLIVEIRA FILHO (1976) apresenta excelente revisão bi bliográfica sobre o uso de polinômios ortogonais em regressão polinomial, quando se trata de uma variável independente, e discute dois métodos de obtenção de conjunto de polinômios ortonormais, em relação a um conjunto de pontos com intervalos arbitrários, abordando as pectos de ordem teórica e suas aplicações em análise de regressão.

Os métodos utilizados foram o de Gram-Schmidt e o de Christoffel-Darboux, e para suas aplicações em análise de regressão. elaborou-se quatro experimentos fictícios do tipo inteiramente casualizado, com cinco repetições, procedeu-se a análise de variância e obteve-se as respectivas equações de regressão para cada caso.

O autor verificou que os dois métodos não apresentam diferenças e que a aplicação de polinômios ortonormais, em análise de regressão, não traz nenhuma vantagem expressiva em relação a polinômios ortogonais, sendo que no caso de níveis equidistantes, o uso destes é mais conveniente, uma vez que já existem tabelas apro priadas, dispensando-se assim, os cálculos dos coeficientes ortogonais.

NOGUEIRA (1976) apresenta um método simplificado para obtenção de polinômios ortogonais no caso de uma variável independente, sendo que o mesmo consiste numa simplificação do método de ortogonalização de Gram-Schmidt.

O método é de grande utilidade quando os níveis da variável independente não são equidistantes e, principalmente, nos ca�os em que a variável X aparece com expoentes fracionários.

Para descrever o método, o autor admite inicialmente o modelo de grau p para X e obtém, por polinômios ortogonais, o modelo transformado. A seguir apresenta a maneira de se estimar os pa râmetros do modelo transformado e obtém a fórmula geral para determinação dos polinômios ortogonais.

O autor apresenta um exemplo numérico, onde os níveis da variável independente X não são equidistantes, e verifica a boa aplicabilidade do método.

PIMENTEL GOMES (1976b) apresenta um estudo da regres são polinomial com as variáveis independentes  $X_1$ ,  $X_2$  e  $X_3$ ,utilizando o procedimento de polinômios ortogonais.

O modelo adotado foi:

$$
Y = m + a_1 P_1 + a_2 P_2 + a_3 P_3 + b_1 Q_1 + b_2 Q_2 + b_3 Q_3 ,
$$

onde,  $m =$  média geral;

 $P_i$  (i=1,2,3) representa os polinômios ortogonais de l $^9$  grau; Q (i=l,2,3) representa os polinômios ortogonais de 2° grau p<u>a</u> ra N, P e K, respectivamente.

O autor desenvolveu o método, admitindo os ensaios fa toriais 3<sup>3</sup> incompletos, utilizados no projeto FAO-ANDA-MA no Brasil, não levando em consideração o tratamento testemunha.

Foi utilizado, como é usual

$$
P_{i} = x_{i} = X_{i} - \overline{X}
$$

e como solução conveniente

$$
Q_i = -2 + 7x_i^2
$$

Pelo método dos quadrados mínimos, o autor obteve as estimativas dos parâmetros do modelo e, a partir dessas estimativas, obteve as expressões das somas de quadrados referentes aos componen tes linear e quadrático de N, P e K,

#### 4. FUNDAMENTOS TEÓRICOS

Para facilidade de cálculos, os valores de  $X_1$ ,  $X_2$  e  $X_3$  foram codificados para 0, 1 e 2, de acordo com a transformação  $\mathbf{v}$ 

$$
x_1 = \frac{x_1}{q}
$$

é

onde,  $i = 1, 2, 3;$ 

 $X_i$  = dose do nutriente;

q = diferença entre as doses.

Assim sendo, os modelos de regressão (1) e (2) passam a ser expressos da seguinte forma:

Modelo I:  $Y_i = \beta_0 + \beta_1 X_1^{0.5} + \beta_2 X_2^{0.5} + \beta_3 X_3^{0.5} + \beta_{1.1} X_1 + \beta_{2.2} X_2 + \beta_{3.3} X_3 + \epsilon_1$ Modelo II:  $\Upsilon_i = \beta_0 + \beta_1 \times_1^{0.75} + \beta_2 \times_2^{0.75} + \beta_3 \times_3^{0.75} + \beta_{1.1} \times_1^{1.5} + \beta_{2.2} \times_2^{1.5} + \beta_{3.3} \times_3^{1.5} + \epsilon_i ,$  onde  $\varepsilon_1$  N(0, $\sigma^2$ ).

## **4.1 - Estimação dos Parâmetros**

Os modelos matemáticos I e II, podem ser expressos na forma matricial:

$$
Y = X \beta + \epsilon
$$

Considerando-se 8 tratamentos, que se referem aos da dos experimentais do presente trabalho, que de forma codificada são os seguintes: 000, 011, 101, 110, 111, 112, 121 e 211; e admitindo essa mesma ordem dos tratamentos, tem-se:

$$
Y = \begin{bmatrix} 000 \\ 011 \\ 101 \\ 110 \\ 111 \\ 112 \\ 112 \\ 121 \\ 211 \end{bmatrix} = \begin{bmatrix} Y_1 \\ Y_2 \\ Y_3 \\ Y_4 \\ Y_5 \\ Y_6 \\ Y_7 \\ Y_8 \end{bmatrix} \qquad \qquad \beta = \begin{bmatrix} \beta_0 \\ \beta_1 \\ \beta_2 \\ \beta_3 \\ \beta_4 \\ \beta_5 \\ \beta_6 \\ \beta_7 \\ \beta_8 \end{bmatrix} \qquad \qquad \gamma = \begin{bmatrix} \epsilon_1 \\ \epsilon_2 \\ \epsilon_3 \\ \epsilon_4 \\ \epsilon_5 \\ \epsilon_6 \\ \epsilon_7 \\ \epsilon_8 \end{bmatrix}
$$

A matriz  $X \nightharpoonup d$  dada por:

 $\bullet$ 

 $\mathbf{y}$ 

 $\langle \mathbf{J} \rangle$ 

 $\hat{\boldsymbol{\epsilon}}$ 

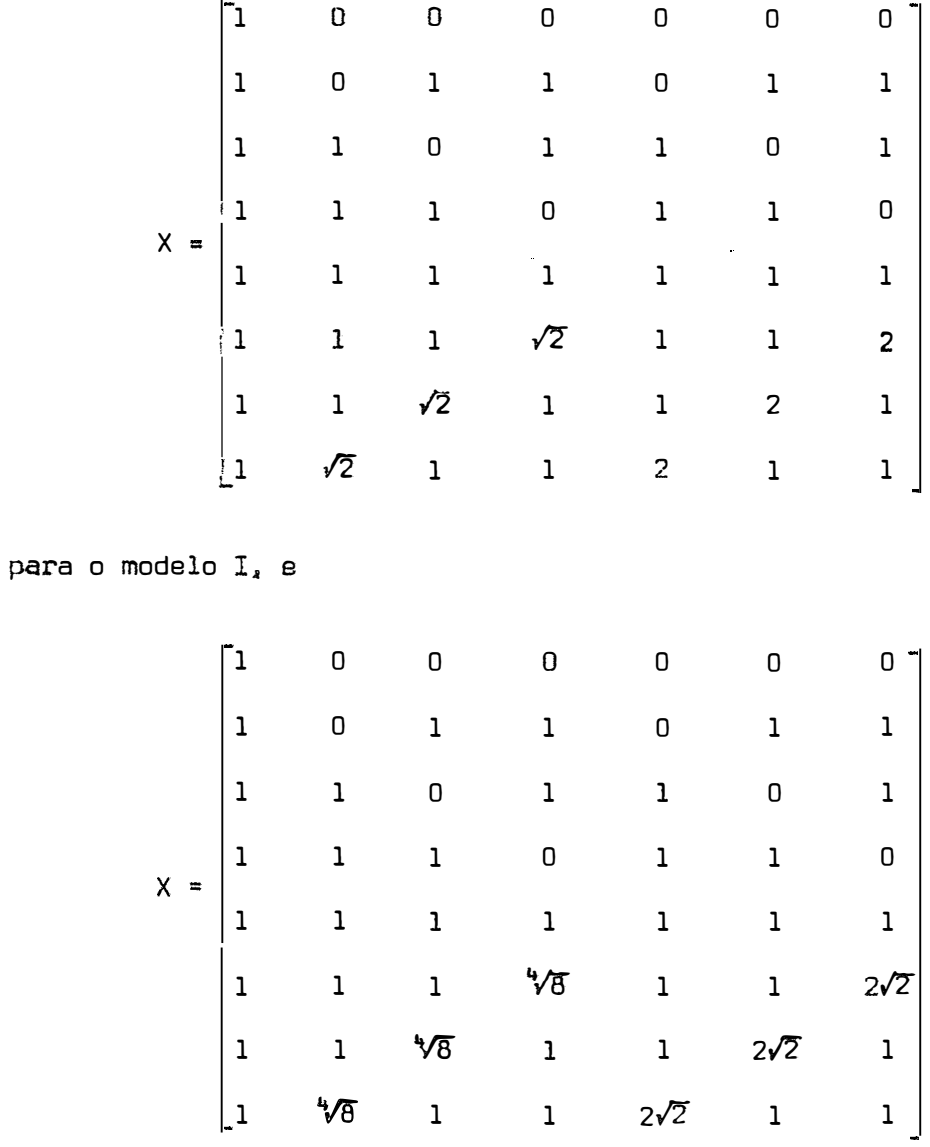

para o modelo II.

Tomando cada coluna da matriz X, como um vetor, tem-

 $-se:$ 

$$
X = \left[ X_0, X_1, X_2, X_3, X_4, X_5, X_6 \right].
$$

$$
k_0 X_0 + k_1 X_1 + k_2 X_2 + \ldots + k_6 X_6 = 0
$$

somente e valida quando as constantes k<sub>i</sub> (i=0,1,2,...,6) forem tc-<br>. das nulas. Logo, os vetores X<sub>0</sub>, X<sub>1</sub>, ... , X<sub>6</sub>, sao linearmente independentes.

Utilizando o processo de ortogonalização apresentado por NOGUEIRA (1976), que consiste numa simplificação do método de ortogonalização de Gram-Schmidt (descrito em AYRES Jr., 1975), obtém-se a matriz

$$
P = \begin{bmatrix} P_0, P_1, P_2, P_3, P_4, P_5, P_6 \end{bmatrix}
$$

onde P $_0$ , P $_1$ , P $_2$ , ... , P $_6$ , sao vetores ortogonais dois a dois;

P <sup>o</sup><sup>=</sup> pi <sup>=</sup> \ <sup>x</sup> <sup>i</sup><sup>P</sup> o \ pl x <sup>i</sup>Po - - P o po **pl** pl (i=l,2 •• ,. ,6). pl X. P. **1 1-1**  P. **1-1**  p **i-1** p **i-1**

Assim sendo, os modelos I e II se transformam em:

$$
Y_{i} = Y_{0} + Y_{1}P_{1} + Y_{2}P_{2} + Y_{3}P_{3} + Y_{4}P_{4} + Y_{5}P_{5} + Y_{6}P_{6} + \varepsilon_{i}
$$

Expressando o modelo matemático acima. em forma matricial, tem-se:

$$
Y = Y P + \varepsilon ,
$$

onde Y e  $\varepsilon$  são os mesmos vetores citados anteriormente;

$$
P = \left[ P_0, P_1, P_2, P_3, P_4, P_5, P_6 \right];
$$

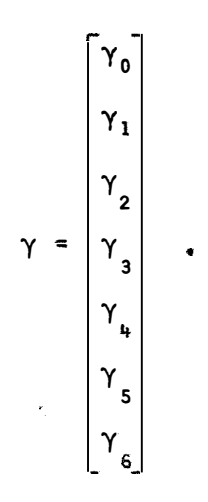

# A expressão genérica da matriz X é:

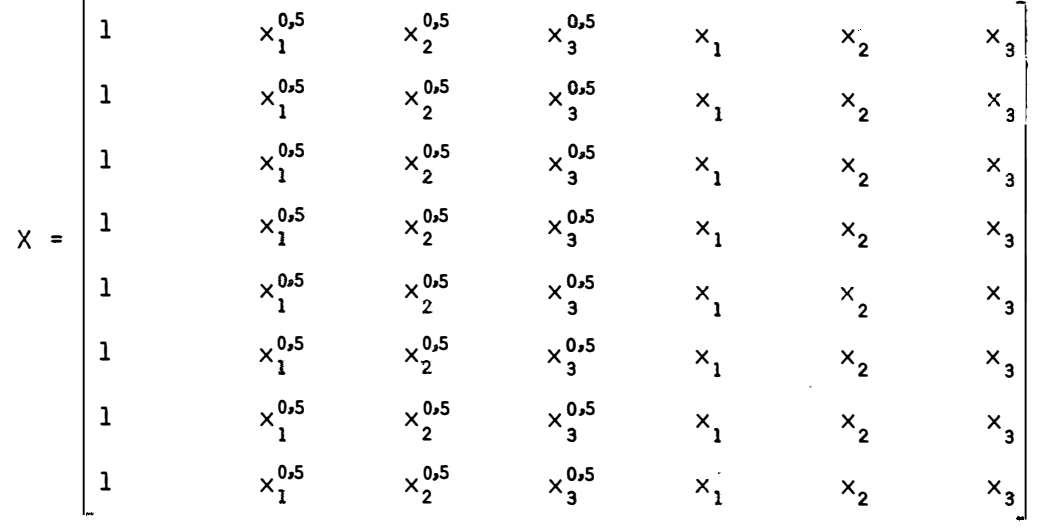

para o modelo I, e

23.

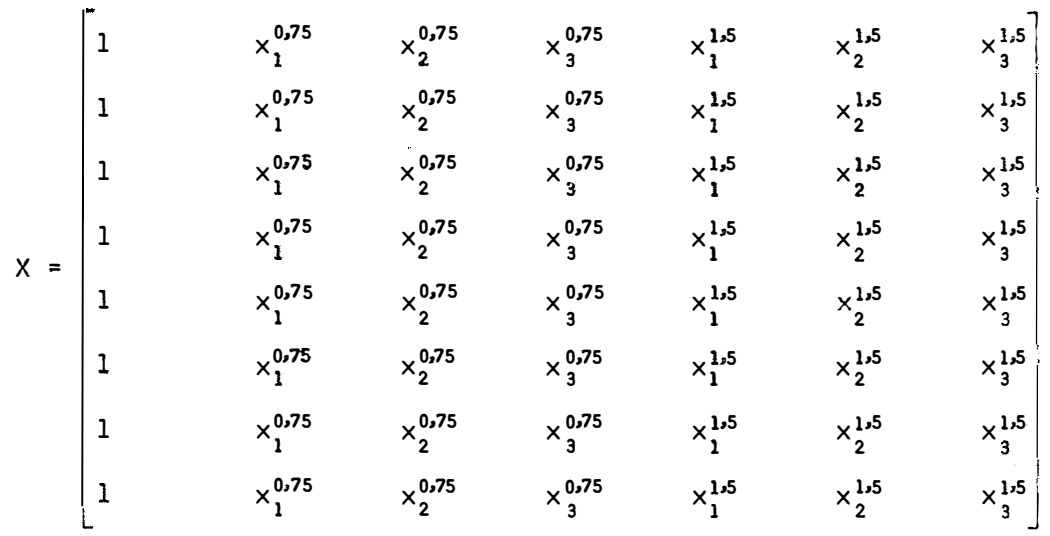

para o modelo II.

 $Considerando as expressões acima da matrix  $X$ , e as$ citadas inicialmente, assim como as expressões de P $_{\dot{1}}$  (i=0,1,...,6), também já citadas, obtém-se para o modelo I:

$$
P_0 = 1,
$$
\n
$$
P_1 = x_1^{0.5} - 0,801777,
$$
\n
$$
P_2 = x_2^{0.5} - 0,369184 x_1^{0.5} - 0,505774,
$$
\n
$$
P_3 = x_3^{0.5} - 0,269638 x_2^{0.5} - 0,269638 x_1^{0.5} - 0,369398,
$$
\n
$$
P_4 = x_1 + 0,008019 x_3^{0.5} - 0,008019 x_2^{0.5} - 1,199089 x_1^{0.5} + 0,073543,
$$
\n
$$
P_5 = x_2 + 0,269638 x_1 + 0,010181 x_3^{0.5} - 1,196926 x_2^{0.5} - 0,315301 x_1^{0.5} + 0,093373,
$$
\n
$$
P_6 = x_3 + 0,369184 x_2 + 0,369184 x_1 - 1,193168 x_3^{0.5} - 0,431705 x_2^{0.5} - 0,431705 x_1^{0.5} - 0,431705 x_1^{0.5} + 0,127844,
$$

e para o modelo II:

 $P_0 = 1$ ,

$$
P_1 = x_1^{0.75} - 0.835224 ,
$$
\n
$$
P_2 = x_2^{0.75} - 0.348736 x_1^{0.75} - 0.544338 ,
$$
\n
$$
P_3 = x_3^{0.75} - 0.258311 x_2^{0.75} - 0.258311 x_1^{0.75} - 0.403729 ,
$$
\n
$$
P_4 = x_1^{1.5} + 0.060009 x_3^{0.75} + 0.060009 x_2^{0.75} - 1.473678 x_1^{0.75} + 0.152056 ,
$$
\n
$$
P_5 = x_2^{1.5} + 0.258311 x_1^{1.5} + 0.075510 x_3^{0.75} - 1.458177 x_2^{0.75} - 0.320658 x_1^{0.75} +
$$
\n
$$
+ 0.191333 ,
$$
\n
$$
P_6 = x_3^{1.5} + 0.348274 x_2^{1.5} + 0.348274 x_1^{1.5} - 1.431879 x_3^{0.75} - 0.432334 x_2^{0.75} -
$$
\n
$$
- 0.432334 x_1^{0.75} + 0.257970 .
$$

As estimativas dos parametros  $\gamma_{\textbf{i}}$  (i=0,1,...,6), são obtidas através do método dos quadrados mínimos, pela resolução do sistema de equações normais

$$
\hat{\gamma} = (P'P)^{-1} P'Y
$$

 $\pmb{s}$ 

 $\overline{\mathbf{z}}$ 

 $\mathcal{F}$ 

onde:

$$
P'Y = \begin{bmatrix} P_0 Y \\ P_1 Y \\ P_2 Y \\ P_3 Y \\ P_4 Y \\ P_5 Y \\ P_5 Y \\ P_6 Y \end{bmatrix}
$$

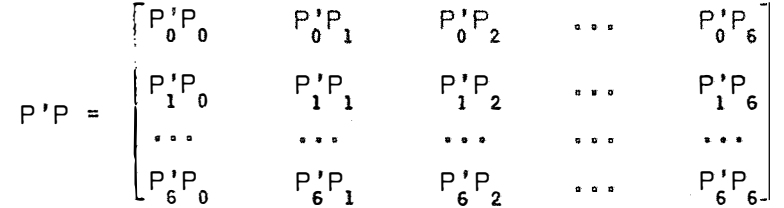

ou,

$$
P'P = \begin{bmatrix} P_{0}P_{0} & P_{0}P_{1} & P_{0}P_{2} & \cdots & P_{0}P_{6} \\ P_{1}P_{0} & P_{1}P_{1} & P_{1}P_{2} & \cdots & P_{1}P_{6} \\ \vdots & \vdots & \ddots & \vdots & \ddots & \vdots \\ P_{6}P_{0} & P_{6}P_{1} & P_{6}P_{2} & \cdots & P_{6}P_{6} \end{bmatrix}
$$

se for considerado o produto escalar dos vetores P<sub>i</sub> (i=0,1,...,6)*.* Como os vetores P<sub>i</sub> são vetores ortogonais, então o produto escalar  $P_{1}P_{1} = 0$ ,  $\forall$  i  $\neq$  j. Logo,

$$
P'P = \begin{bmatrix} P_0 P_0 & 0 & 0 & \cdots & 0 \\ 0 & P_1 P_1 & 0 & \cdots & 0 \\ \cdots & \cdots & \cdots & \cdots & \cdots \\ 0 & 0 & 0 & \cdots & P_6 P_6 \end{bmatrix}
$$

Assim sendo, para o modelo I. tem-se:

P'P **=** diag(8,l,857233;1,604098;1,487473,0,230690;0,213690;0,184762), e para o modelo II:

P'P =  $diag(8; 2, 247633; 1, 975007; 1, 843226; 0, 713298; 0, 665704; 0, 584958).$ 

Finalmente, para ambos os modelos, obtém-se:

$$
\hat{\gamma}_0 = \frac{P_0 Y}{P_0 P_0} = \frac{\sum Y_1}{\theta}
$$
 (i=1,2,...,8),  

$$
\hat{\gamma}_1 = \frac{P_1 Y}{P_1 P_1}
$$
 (i=1,2,...,6),

e
onde P<sub>i</sub>P<sub>i</sub> é o i<sup>esimo</sup> elemento das matrizes P'P citadas. cial de Y, pois, admitindo-se e: i n N(O,cr**<sup>2</sup> ),** obtém-se **<sup>A</sup>**solução y **<sup>=</sup> -1** (P 'P) P'Y, é uma estimativa impar-

$$
E(\hat{\gamma}) = \gamma \qquad .
$$

Quando os tratamentos são repetidos, sendo r o número de repetições. as estimativas dos parâmetros são dadas, para ambos os modelos, pelas expressoes:

$$
\hat{\gamma}_0 = \frac{P_0 Y}{r (P_0 P_0)} = \frac{\frac{\sum T_1}{1}}{\delta r}
$$
 (i=1,2,...,8) ,  

$$
\hat{\gamma}_1 = \frac{P_1 Y}{r (P_1 P_1)}
$$
 (i=1,2,...,6) ,

 $\bullet$ 

e

$$
\quad \text{onde}\, ,
$$

$$
Y = \begin{bmatrix} T_1 \\ T_2 \\ \vdots \\ T_{8} \end{bmatrix}
$$

e T<sub>i</sub> = total do tratamento <u>i</u> (i=1,2,...,8).

### 4.2 - Análise de Variância

Para testar a hipótese de nulidade,

$$
H_0: Y_1 = 0
$$
 (i=1,2,...,6),

utiliza-se o F-teste da análise de variância.

Como se sabe, e como apresentam MYERS (1971) e ORA-

PER e SMITH (1966), a soma de quadrados do resíduo (S.Q. Resíduo) e dada por

S.Q. Resíduo = Y'Y -  $\hat{\gamma}'P'Y$  ,

onde. Y'Y = soma de quadrados das observações:

y'P'Y **=** soma de quadrados dos parâmetros.

A S.Q. Resíduo pode também ser expressa na forma:

S.Q. Resíduo =  $(Y'Y - C) - (\hat{Y}'P'Y - C)$ 

onde:  $(\Sigma \ Y,)^2$  $C = \frac{1}{1}$ Y'Y-C = soma de quadrados total (S.Q. Total); Y'P'Y-C = soma de quadrados da Regressão (S.Q. Regressão).

O esquema de análise de variância, considerando a re gressao e quando não há repetições para tratamentos, aparece na Tabela 1.

Tabela 1 - Esquema de análise de variância, considerando a regressao.

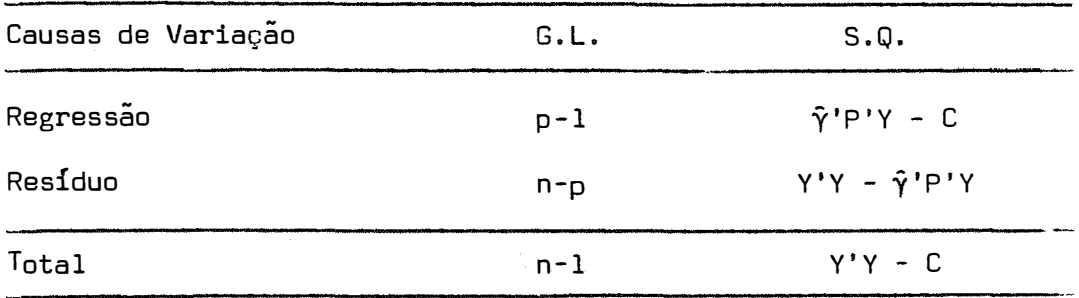

Nesse caso, a S.Q. Resíduo constitui a soma de quadrados dos desvios da regressão, e p é o número de parâmetros do mo delo de regressão.

Sob hipótese de nulidad<sup>e</sup>

 $H_0: Y_1 = 0$  (i=1,2,...,6),

Q.M. Regressão e Q.M. Resíduo são estimativas de um mesmo parâmetro  $\sigma^2$ .

Conforme se encontra demonstrado em GRAYBILL (1961),

a razão

$$
F = \frac{Q.M. \text{ Regression}}{Q.M. \text{ Residuo}} \quad \cap \quad F \left[ (p-1) , (n-p) \right]
$$

Como as estimativas  $\tilde{\gamma}_{\dot{1}}$  (i=1,2,...,6) são independen-

tes, tem-se

$$
\text{S.Q. Regressão = SQ } \hat{\gamma}_1 + \text{SQ } \hat{\gamma}_2 + \dots + \text{SQ } \hat{\gamma}_6 \text{ ,}
$$

onde, SQ 
$$
\hat{\gamma}_i = \frac{\hat{\gamma}_i [P_i \gamma]}{P_i P_i} = \frac{[P \gamma]^2}{P_i P_i}
$$
 (i=1,2,...,6).

Se os tratamentos forem repetidos, e seja  $\underline{r}$  o número de repetições, obtém-se o esquema de análise de variância apresenta do na Tabela 2, em que se desdobra a S.Q. Regressão nas respectivas SQ  $\tilde{\gamma}_{\mathbf{1}}^{\phantom{\dag}}$  (i=1,2,...,6) independentes.

| Causas de Variação                       | G.L.     |
|------------------------------------------|----------|
| $\hat{\gamma}_1$                         | 1        |
| $\boldsymbol{\hat{\gamma}}_{\mathbf{2}}$ | 1        |
| $\hat{\gamma}_3$                         |          |
| $\hat{\gamma}_{\bar{\mathbf{u}}}$        |          |
| $\hat{\gamma}_5$                         |          |
| $\hat{\gamma}_6$                         | 1        |
| (Regressão)                              | (6)      |
| Desvios da Regressão                     | 1        |
| (Tratamentos)                            | (7)      |
| Repetições                               | $r-1$    |
| Residuo                                  | $7(r-1)$ |
| Total                                    | $8r-1$   |

Tabela 2 - Esquema de análise de variância, com desdobramento dos G.L. da regressao, e quando se tem *E\_* repetições por tratamento.

onde:

$$
SQ \hat{\gamma}_{i} = \frac{\begin{bmatrix} P_{i} \gamma \end{bmatrix}^{2}}{r(P_{i}P_{i})}
$$
\n
$$
\gamma = \begin{bmatrix} T_{1} \\ T_{2} \\ \vdots \\ T_{8} \end{bmatrix},
$$
\n
$$
(i=1,2,...,6);
$$

com T 1 **=** Total do tratamento i (i=l,2,.,.,8),

30.

S.Q. Regressão = 
$$
\hat{\gamma}'P'Y-C = \sum S.Q. \hat{\gamma}_i (i=1,2,...,6);
$$
  
\nS.Q. Tratamentos =  $\frac{1}{r} \sum_{i} T_i^2 - C$ 

S.Q. Desvios da Regressão = S.Q. Tratamentos - S.Q. Regressão;

$$
S.Q.
$$
 Resíduo = S.Q. Total - S.Q. Repetições -

- S.Q. Tratamentos

sendo a S.Q. Total e a S.Q. Repetições obtidas da maneira usual.

# **4.3 - Coeficiente de Determinação e Coeficiente de Determinação Ajustado**

Segundo PIMENTEL GOMES e NOGUEIRA (1964), o coeficiente de determinação R<sup>2</sup> é dado por

$$
R^2 = \frac{S.Q. \text{ Regression}}{S.Q. \text{ Total}}
$$

no caso do resíduo confundir-se com os desvios da regressao, e por

$$
R^2 = \frac{S.Q. \text{ Regression}}{S.Q. \text{ Tratamentos}}
$$

 $\bullet$ 

quando isso não acontece.

Segundo THEIL (1971), o coeficiente de determinação **-2** ajustado R, e dado por

$$
\bar{R}^{2} = R^{2} - \frac{p-1}{n-p} (1 - R^{2}) ,
$$

onde p = número de parâmetros;

n = numero de tratamentos.

### **4.4 - Variâncias, Covarlâncias Para as Estimativas dos Parâmetros e Respectivos Intervalos de Confiança**

4. <sup>4</sup> . **1 - Matriz de dispersão**

A matriz de dispersão ou matriz de variâncias e cova riâncias de  $\hat{Y}$ , representada por  $V(\hat{Y})$ , conforme notação de DRAPER e SMITH (1966), é dada por

 $V(\hat{\gamma}) = (P'P)^{-1} \sigma^2$ .

Na matriz de dispersão, as variâncias se localizam na diagonal principal e as covariâncias fora dessa diagonal.

No presente trabalho, para o modelo I, tem-se:

 $V(\hat{Y})$  =

= $\sigma^2$ diag(0,125;0,538435;0,623403;0,672281;4,334822;4,679676;5,412638),

e para o modelo II:

 $V(\hat{v})$  =

=a**<sup>2</sup>** diag(0,125;0,444912;0,506327;0,542527;l,401939il,502169;l,709524).

Todas as covariâncias são nulas, uma vez que as esti mativas  $\gamma_{\dot 1}$  (i=0,1,...,6) sao independentes.

A estimativa da matriz de dispersão, representada por  $\hat{V}(\hat{\gamma})$ , é obtida substituindo  $\sigma^2$  pela sua estimativa imparcial

s **<sup>2</sup>**= Q.M. Resíduo

e então obtém-se

 $\hat{V}(\hat{\gamma}) = (P'P)^{\dagger} s^2$ 

No caso de r repetições para cada tratamento, a matriz de dispersão é dada, de acordo com MORAES (1969) e VIEIRA(l970), por

$$
V(\hat{\gamma}) = \frac{1}{r} (P'P)^{-1} \sigma^2.
$$

### 4.4.2 - Intervalo de confiança

Admitindo-se E i n N(O,cr**<sup>2</sup> ),** independência e homocedas ticidade dos erros, conforme prova existente em GRAYBILL (1961) e JOHNSTON (1963), a expressa<sup>o</sup>

$$
t = \frac{\hat{r}_i - r_i}{\sqrt{v(\hat{r}_i)}} \cdot n \cdot t(n - p)
$$

onde  $\sqrt[3]{(\hat{\gamma}_1)}$  = s<sup>2</sup> a<sub>ii</sub>, sendo a<sub>ii</sub> o i<sup>esimo</sup> elemento da diagonal prin cipal da matriz  $(P'P)^{-1}$ .

Assim sendo, o intervalo de confiança, a um coeficiente de confiança  $1 - \alpha$  ( $\alpha$  é o nível de significância), é dado por

$$
\hat{\gamma}_i \pm t \frac{\alpha}{2} (n-p) \sqrt{(\hat{\gamma}_i)} ,
$$

onde t $\frac{\alpha}{2}$  (n - p) é obtido da distribuição teórica de t, ao nível de significância�, e com (n - p) graus de liberdade. 2

#### 5. MATERIAL E MÉTODOS

#### 5, 1 - Material

Os dados utilizados no presente trabalho, que se encontram no Apêndice (Tabelas 28 e 29), foram cedidos pela ANDA (Associação Nacional para Difusão de Adubos) e correspondem, respectivamente, a 20 ensaios instalados na Seccional de Divinópolis e a 31 ensaios instalados na Seccional de Muriaé, no Estado de Minas Gerais. sendo que os mesmos se referem a ensaios de adubação com N, P, K e calcário, do projeto FAO-ANDA-MA, com a cultura do milho, nos anos agrícolas de 1969/70 a 1975/76.

Os referidos ensaios, utilizados pela FAD-ANDA-MA no Brasil, constam de 9 tratamentos: 000, 011, 101, 110, 112, 121, 211 e 111 + calcário, em apenas um bloco, sendo que o tratamento 111 + + calcário nao intervém no presente estudo, tendo sido inserido nas Tabelas 28 e 29 (Apêndice), apenas para uma informação mais detalha da.

Os ensaios foram feitos para cada seccional, em propriedades agrícolas diferentes, tendo cada uma das parcelas uma extensão de 10x5 metros.

As doses dos nutrientes utilizados são as seguintes:

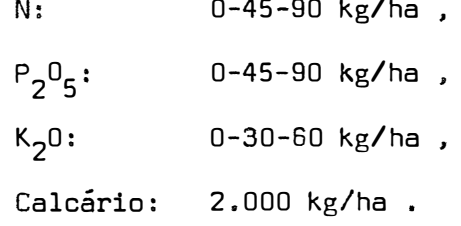

Os tipos de adubos utilizados são:

N: sulfato de amônio (20% de N),  $P_2O_5$ : superfosfato simples (20% de  $P_2O_5$ ) K<sub>2</sub>0: cloreto de potássio (60% de K<sub>2</sub>0).

**5.2 -** Métodos

**5.2.l** �º **Estimação dos parâmetros** 

O procedimento para estimação dos parâmetros foi des crito em 4.1.

A matriz

$$
P = [P_0, P_1, P_2, P_3, P_4, P_5, P_6]
$$
,

foi determinada utilizando-se o processo de ortogonalização descri-

to por NOGUEIRA (1976), através do computador eletrônico IBM 1130, do Departamento de Matemática e Estatística da ESALQ. Foram determi nadas. também com o auxílio do comrutador eletrônico. as constantes das expressões genericas dos P. (i=l,2,...,6) apresentadas em 4.1,  $\frac{1}{2}$ P'P e P'Y.

> 5.2.2 - Variâncias estimadas das estimativas  $\hat{\gamma}_1$  (i=0,1,...,6) e intervalos de confiança para os parâmetros

No presente trabalho, em que se tem r repetições por tratamento, a estimativa da matriz de dispersão é dada por

$$
\hat{V}(\hat{\gamma}) = \frac{1}{r} (P'P)^{-1} s^2
$$

onde s **<sup>2</sup>**corresponde ao Q.M. Resíduo. obtido da análise de variância.

Os elementos da diagonal de  $\hat{V}(\hat{\gamma})$ , correspondem as es timativas das variancias dos coeficientes  $\widetilde{\gamma}_{\mathbf{1}}$  (i=0,1,...,6), e os ele mentos fora da diagonal são todos nulos, uma vez que os  $\hat{Y}'$ s são independentes.

Conhecidas as estimativas das variâncias, determinou -se os intervalos de confiança, para os parâmetros  $\gamma_{1}$  (i=0,1,...,6), a um coeficiente de confiança de 95%, usando a expressão

$$
\hat{\gamma}_i \pm t(n-p) s(\hat{\gamma}_i)
$$
 (i=0,1,...,6),

×

onde: s( $\gamma$ <sub>i</sub>) =  $\sqrt{U(\gamma)}$ <sub>i</sub>);

n - p = grau de liberdade associado a s**<sup>2</sup> •** 

Para a determinação do intervalo de confiança, consi derou-se t **=** 1,96.

> **5.2.3 - Análise de variância considerando a regressao, coeficiente de determinação, equaçao de regressão e es timativas das produções**

O esquema de análise de variância foi o apresentado na Tabela 2 (em **4.2),** onde as repetições se referem a locais.

Determinou-se o coeficiente de determinação R **<sup>2</sup>**e o coeficiente de determinação ajustado R **2 ,** de acordo com as expressões citadas em  $4.3.$ 

Admitindo-se a equação de regressão transformada

 $Y = Y_0 + Y_1 P_1 + Y_2 P_2 + Y_3 P_3 + Y_4 P_4 + Y_5 P_5 + Y_6 P_6$ 

obtém-se a estimativa dessa equação de regressão para os modelos I e II e para os casos estudados, considerando-se o termo constante  $\hat{\gamma}_{_0}$ e todos os coeficientes  $\hat{\gamma}^{}_{\dot{1}}$  (i=l,2,...,6), até o último  $\hat{\gamma}^{}_{\dot{1}}$  signific<u>a</u> tive pelo F-teste da análise de variância, mesmo que nesse intervalo exista algum coeficiente não significativo, e substituiu-se os P. (i=l,2,...,6) incluídos na equação pelas expressões respectivas,<br>' citadas em  $4.1.$ 

Adotou-se o procedimento de considerar até o último  $\tilde{\gamma}_{\dot{1}}$  (i=1,2,...,6) significativo pelo F-teste da análise de variância, tomando por base PIMENTEL GOMES (1976a), que usa esse procedimento no caso de uma variável independente e com níveis igualmente espaça dos.

A partir da estimativa da equação de regressão, estimou-se as produções médias para cada tratamento, onde, nas equações, a variável x, assume os valores 0, l e 2, o mesmo acontecendo com as variaveis  $\times_{2}$  e  $\times_{3}$ .

Verificou-se também o comportamento da equação de re gressão, estimada para cada modelo e para cada caso estudado, para tratamentos diferentes dos utilizados no delineamento, isto é, no caso de extrapolação.

### **5.2.4 - Metodologia utilizada quando se omite o tratamento testemunha da análise**

Omitindo-se o tratamento 000, sobram 7 tratamentos no delineamento. isto é, o número de tratamentos é igual ao numero de parâmetros dos modelos de regressão I e II. Então, nesse caso, não é razoável estudar o ajuste dos modelos de regressão, uma vez que os mesmos se ajustam perfeitamente.

Utilizando o procedimento de polinômios ortogonais, procura-se diminuir o número de parâmetros dos modelos de regressão e então tornar razoável o estudo do ajuste dos mesmos aos dados esperimentais.

A metodologia quando se omite o tratamento testemunha e análoga àquela atê aqui discorrida.

Para a estimação dos parâmetros, o procedimento é o mesmo, onde os valores genéricos para os  $\mathsf{P}_{\mathbf{i}}$  (i=0,1,...,6) são os seguintes, para o modelo I:

$$
P_0 = 1,
$$
  
\n
$$
P_1 = x_1^{0.5} - 0.916316,
$$
  
\n
$$
P_2 = x_2^{0.5} + 0.043669 x_1^{0.5} - 0.956331,
$$
  
\n
$$
P_3 = x_3^{0.5} + 0.045663 x_2^{0.5} - 0.057758 x_1^{0.5} - 0.999999,
$$
  
\n
$$
P_4 = x_1 - 0.057758 x_3^{0.5} - 0.057758 x_2^{0.5} - 1.264864 x_1^{0.5} + 0.264864,
$$
  
\n
$$
P_5 = x_2 + 0.386730 x_1 - 0.080094 x_3^{0.5} - 1.287201 x_2^{0.5} - 0.546918 x_1^{0.5} + 0.367295,
$$
  
\n
$$
P_6 = x_3 + 0.630602 x_2 + 0.630602 x_1 + 1.337709 x_3^{0.5} - 0.891806 x_2^{0.5} - 0.891806 x_2^{0.5} - 0.891806 x_1^{0.5} + 0.598913,
$$

e para o modelo II:

$$
P_0 = 1,
$$
  
\n
$$
P_1 = x_1^{0.75} - 0.954542,
$$
  
\n
$$
P_2 = x_2^{0.75} + 0.009973 x_1^{0.75} - 0.964062,
$$
  
\n
$$
P_3 = x_3^{0.75} + 0.010074 x_2^{0.75} + 0.010074 x_1^{0.75} - 0.973774,
$$
  
\n
$$
P_4 = x_1^{1.5} - 0.042101 x_3^{0.75} - 0.042101 x_2^{0.75} - 1.575788 x_1^{0.75} + 0.466182,
$$
  
\n
$$
P_5 = x_2^{1.5} + 0.397156 x_1^{1.5} - 0.058821 x_3^{0.75} - 1.592598 x_2^{0.75} - 0.667935 x_1^{0.75} + 0.651329,
$$
  
\n
$$
P_6 = x_3^{1.5} + 0.658805 x_2^{1.5} + 0.658805 x_1^{1.5} - 0.213038 x_3^{0.75} - 1.093369 x_2^{0.75} - 1.093369 x_2^{0.75} - 1.093687 x_3^{0.75} - 0.300586.
$$

As matrizes de dispersão para os modelos I e II, são respectivamente:

V(y) **<sup>=</sup>**

 $\ddot{\phantom{a}}$ 

=o<sup>2</sup> diag(0,142857;0,89082710,892529;0,894394:4,37457915,567216:9,242657),

V(y) **=**

=a**<sup>2</sup>** diag(0,142857;0,689476;0,689545;0,689615;1,55663lil,848145;3,265413).

Na análise de variância, a S.Q. Regressão é igual a S.Q. Tratamentos, o que não poderia deixar de ser, uma vez que o nú mero de parâmetros é igual ao número de tratamentos.

Para a estimativa da equação de regressão, procede-se de forma análoga.

### 6. RESULTADOS E DISCUSSÃO

## 6. 1 - Estimativas dos Parâmetros, Estimativas das Variâncias e Intervalos de Confiança dos Parâmetros

Foram estimados os parâmetros de acordo com 5.2.1 • em cada seccional e para os dois modelos. considerando-se o modelo transformado

 $Y = Y_0 + Y_1 P_1 + Y_2 P_2 + Y_3 P_3 + Y_4 P_4 + Y_5 P_5 + Y_6 P_6$ 

As estimativas das variancias dos  $\check{\bm{\gamma}}_{\mathbf{\dot{1}}}$  (i=0,1,...,6) foram obtidas através da estimativa da matriz de dispersão  $\hat{V}(\hat{\gamma})$ , on de os elementos fora da diagonal principal são nulos, uma vez que os coeficientes  $\hat{\gamma}$ 's são independentes.

Os intervalos de confiança para os  $\gamma_{\dot 1}^{\phantom{\dot 1}}$  (i=0,1,...,6), a um coeficiente de confiança de 95%, foram determinados conforme **5.2.4.** 

Nas Tabelas 3 e 4 aparecem as estimativas y (i=0,<br>i 1,...,6) e respectivos intervalos de confiança a 95% de probabilida de, para os modelos I e II, sendo, respectivamente, referentes às seccionais de Divinópolis e Muriaé.

Tabela 3 - Estimativas dos parametros  $\gamma_{\pm}^{}$  (i=0,1, $\ldots$ ,6) e respectivos intervalos de confiança a 95% de probabilidade, para os modelos I e II, na seccional de Divinópolis.

| $\Upsilon_{\mathbf{0}}$ | $\Upsilon_{1}$ | $Y_{2}$                                | $Y_{3}$   | $\Upsilon_{\mathbf{u}}$ | $\gamma_{5}$    | $\gamma_{6}$      |
|-------------------------|----------------|----------------------------------------|-----------|-------------------------|-----------------|-------------------|
| 2.011,13                | 695,72         | 178,68                                 | $-260,88$ | $-373,89$               | $-834,92$       | $-500, 98$        |
| 3.035,35                | 953,53         | 456,10                                 | 27,20     | 357,63                  | $-75, 27$       | 320,43            |
|                         |                | 733,51                                 |           |                         |                 | 684, 39 1.141, 84 |
| 2,911,13                | 638,26         | 155.59                                 | $-209.76$ | $-367, 30$              | $-572,51$       | $-289, 82$        |
| 3,035,35                | 872,62         | 405,62                                 | 49,04     | 48,71                   | $-141,88$       | 169,57            |
|                         |                | 655,61                                 | 307,83    | 464,72                  | 288,74          | 628,96            |
|                         |                | 3.159,57 1.211,35<br>3,159,57 1,106,98 |           |                         | 315,29 1.089,16 |                   |

Tabela 4 - Estimativas dos parãmetros y (i=0,1,...,6) e respectivos intervalos de confiança a 95% de probabilidade, para os modelos I e II, na seccional de Muriaé.

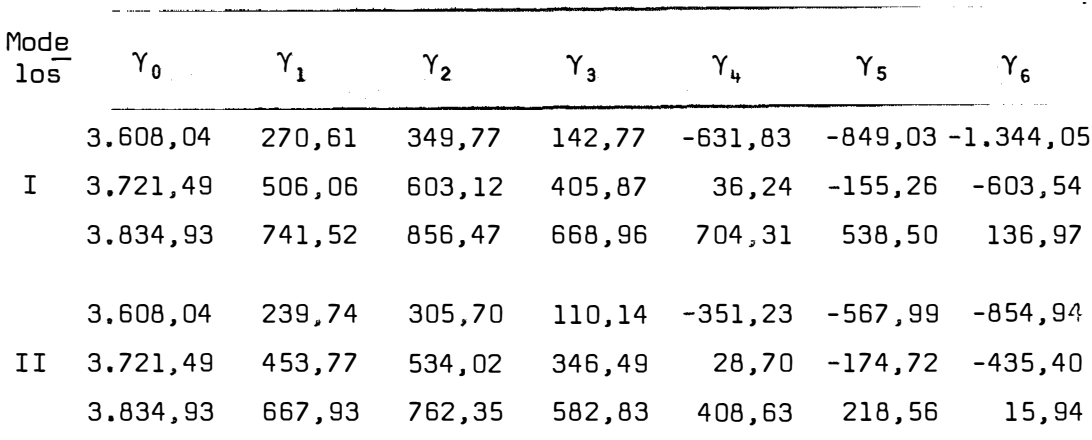

Pelas Tabelas 3 e 4, verifica-se que os intervalos de confiança para os y (i=1,2,...,6) foram bastante amplos nos dois<br>. modelos, e os mesmos foram sensivelmente menores para o modelo II.

Esse resultado era esperado, uma vez que, comparando--se as matrizes de dispersão dos dois modelos. citadas em 4.4.1, ve rifica-se que os valores constantes da diagonal principal de  $V(\hat{Y})$ , excluindo-se o primeiro elemento, são maiores para o modelo I, do que para o modelo II, o que leva à obtenção de intervalos de confiança. mais estreitos nesse modelo do que naquele.

Assim sendo, as estimativas y<sub>i</sub> (i=1,2,...,6)sao mais precisas no modelo II do que no modelo I.

Quando se omite o tratamento testemunha da análise, os resultados foram idênticos, isto é, as estimativas  $\tilde{\gamma}_i$  (i=1,2,..., 6) são mais precisas no modelo II do que no modelo I, o que se pode verificar pela Tabela 30 do Apêndice. Esse resultado pode ser depr� endido de **5.2.4,** pela simples comparação das matrizes de dispersão dos dois modelos.

## **6.2 - Análise de Variância Considerando a Regressão, Coeficientes de Determinação, Equação de Regressão e Estimativas das Produções**

Considerando a metodologia apresentada em **5.2.3,** obteve-se, para os casos e modelos do presente trabalho. a análise de variância, o coeficiente de determinação e o coeficiente de determi nação ajustado, a estimativa da equação de regressão e as estimati-

43.

vas das produções.

Os resultados e a discussão dos mesmos, em cada seccional e para cada modelo, são apresentados a seguir, onde também são apresentadas considerações sobre o comportamento da equação de regressão estimada, em casos de extrapolação.

**6.2.1 - Seccional de Divinópolis** 

```
6.2.1. 1 - Modeto 1
```
A Tabela 5 apresenta a análise de variância considerando a regressao.

Tabela 5 - Análise de variância, com desdobramento do G.L. da regres sao.

| Causas da Variação                       | G.L. | $S$ .Q.                     | Q.M.                      | F          |
|------------------------------------------|------|-----------------------------|---------------------------|------------|
| Y,                                       | 1    | 33.772.887,46               | 33.772.887,46             | $52,55$ ** |
| $\boldsymbol{\hat{\gamma}}_{\mathbf{2}}$ | 1    | 6.673.832,54                | 6.673.832,54              | 10,38**    |
| $\hat{\gamma}_3$                         | 1    | 22,017,42                   | 22.017,42                 | 0,034      |
|                                          | 1    | 590.110,01                  | 590.110,01                | 0,918      |
| ^γ.<br>Υ5                                | 1    | 24.236,85                   | 24.236,85                 | 0,037      |
| $\tilde{\gamma}_{\bf 6}$                 | ı    | 375.712,26                  | 375,712,26                | 0,585      |
| (Regressão)                              |      | $(6)$ $(41.458.796.54)$     | 6.909.799,42              | 10,75**    |
| Desvios da Regressão                     | 1    | 236,741,11                  | 236.741,11                | 0,368      |
| Tratamentos                              | (7)  | (41.695.537, 65)            | 5,956,505,31              | $9,27$ **  |
| Locais                                   | 19   | 196.536.333,65              | 10.344.017,56             |            |
| Residuo                                  | 133  | 85,477.825,55               | 642.690,42                |            |
| Total                                    | 159  | 323.709.696,85              |                           |            |
|                                          |      | $R^2$<br>0,9943<br>$\equiv$ | $\bar{R}^2$<br>$= 0,9601$ |            |

Verifica-se que o modelo se ajusta bem aos dados,uma vez que os desvios da regressão não foram significativos. Obteve-se um valor alto para  $\overline{R}^2$ .

Como somente os coeficientes  $\hat{\gamma}_1$  e  $\hat{\gamma}_2$  foram significa tivos, então a equação de regressão correspondente é:

$$
\hat{Y} = 2.040,15 + 785,15 \times_1^{0.5} + 456,10 \times_2^{0.5} \qquad . \qquad (3)
$$

Uma vez que somente os coeficientes  $\hat{\gamma}_{\mathbf{1}}$  e  $\hat{\gamma}_{\mathbf{2}}$ ,  $\,$  foram significativos pelo F-teste, considerou-se o modelo matemático na forma

$$
Y_{\mathbf{i}} = \gamma_0 + \gamma_1 P_1 + \gamma_2 P_2 + \varepsilon_{\mathbf{i}} \tag{4}
$$

Então, a partir desse modelo, e utilizando o mesmo procedimento, refez-se a análise de variância, a qual aparece na Ta bela 6.

Tabela 6 - Análise da variância com desdobramento do G.L. da regres são, admitindo o modelo na forma (4).

| Causas da Variação                       | G.L. | S.Q.                       | Q.M.                        | F       |
|------------------------------------------|------|----------------------------|-----------------------------|---------|
| Ŷ,                                       | ı    | 33,772,887,46              | 33,772,887,46               | 52.55** |
| $\boldsymbol{\hat{\gamma}}_{\mathbf{2}}$ | ı    | 6,673,832,54               | 6.673.832,54                | 10,38** |
| (Regressão)                              |      | $(2)$ $(40, 446, 720, 00)$ | 20,223,360,00               | 31,47** |
| Desvios da regressão                     | 5    | 1.248.817,65               | 249.763,53                  | 0,389   |
| (Tratamentos)                            |      | $(7)$ $(41.695.537.65)$    |                             |         |
| Locais                                   | 19   | 196,536,333,65             |                             |         |
| Residuo                                  | 133  | 85,477,825,55              | 642,690,42                  |         |
| Total                                    | 159  | 323,709,696,85             |                             |         |
|                                          |      | 0.9700                     | $R^2$<br>0,9580<br>$\equiv$ |         |

Verifica-se que o ajuste do modelo considerado na for ma (4) é bom, uma vez que. também nesse caso, os desvios da regressão não foram significativos. O valor de R **<sup>2</sup>**continua sendo alto.

Verifica-se que o valor de F para a regressão cresceu consideravelmente, pois o G.L. correspondente decresceu, enquan to que a redução do valor de R **<sup>2</sup>**foi desprezível.

Era de se esperar esses resultados, uma vez que reti rou-se do modelo os coeficientes que não apresentaram significância na análise de variância inicial. CAMPOS e ARAOJD (1971) obtiveram o mesmo resultado para R **<sup>2</sup>**considerando a regressão polinomial com e sem as interações. pois pelo teste t de significância, os coeficien tes referentes às interações não foram significativos.

A partir da equação (3), estimou-se as produções medias para os tratamentos, e essas estimativas. juntamente com as produções médias observadas e desvios. encontram-se na Tabela 7.

Tabela 7 - Produções médias observadas, estimadas e desvios.

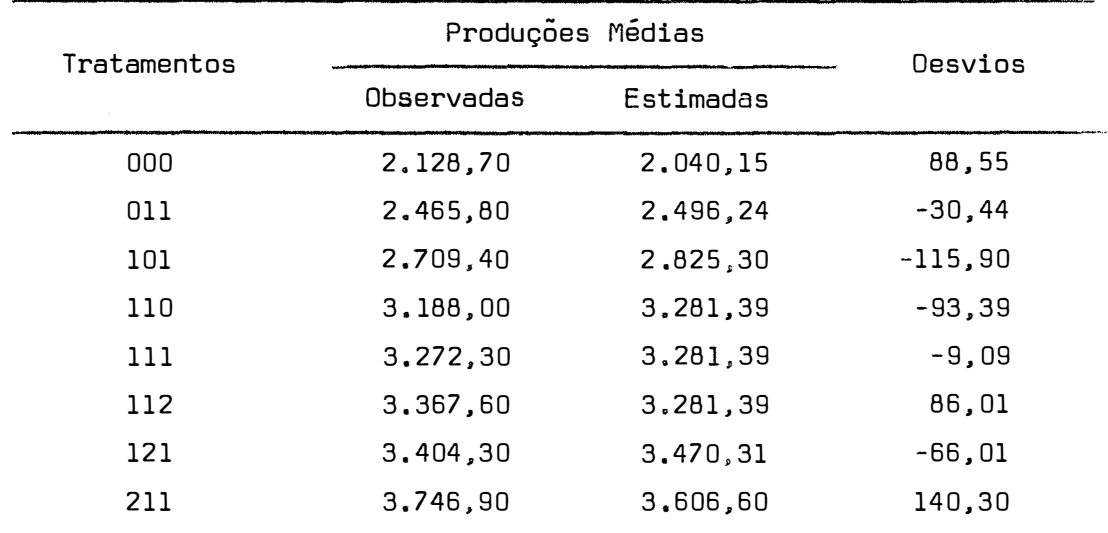

46.

Verifica-se que as produções médias observadas e estimadas foram concordantes, o que comprova a boa aplicabilidade do método.

Para verificar o comportamento da equação de regres sao (3) a tratamentos que não pertençam ao delineamento, usaram-se os tratamentos 221, 331, 441, 551, 881, e foram, estimadas as produções médias, nesses casos, as quais aparecem na Tabela 8.

Fixou-se para K o nível 1, uma vez que o K não tem in fluência para as estimativas das produções, de acordo com a equaçao (3).

Tabela 8 - Estimativas das produções médias dos tratamentos que não pertencem ao delineamento.

| Tratamentos | Produções médias<br>estimadas |
|-------------|-------------------------------|
| 221         | 3.790,31                      |
| 331         | 4,187,51                      |
| 441         | 4,522,65                      |
| 551         | 4.815,67                      |
| 881         | 5.550,94                      |

Constata-se que as previsões das produções médias f.o ram razoáveis.

Verifica-se outrossim. que, neste caso, para qualquer nível de N ou P, jamais obter-se-iam produções estimadas negativas, o que pode acontecer em casos de extrapolação em regressão polinornial, conforme PIMENTEL GOMES e CAMPOS (1966), ZAGATTO e PIMENTELGO MES (1967), PIMENTEL GOMES e NOGUEIRA (1975) e PIMENTEL GOMES (1977).

Pela equação de regressão (3), obtêm-se produções es timadas crescentes à medida em que aumentam as doses de N e de P, o que, na prática, se sabe que não acontece, pois. para doses altas de nutrientes, as produções diminuem e, portanto, não são dignas de con fiança as previsões para doses altas de nutrientes.

Quando se omite o tratamento testemunha da análise, em que se tem S.Q. Regressão igual a S.Q. Tratamentos, obteve-se, pe lo F-teste da análise de variância, significância para os coeficien tes  $\hat{\gamma}_1$  e  $\hat{\gamma}_2$  ao nível de l% de probabilidade.

A equação de regressão correspondente ficou sendo

$$
\hat{Y} = 1.888,98 + 860,73 x_1^{0,5} + 531,68 x_2^{0,5} \tag{5}
$$

Uma vez que somente  $\hat{\gamma}_{_1}$  e  $\hat{\gamma}_{_2}$  foram significativos, ad mitiu-se, como anteriormente, o modelo expresso na forma (4) e obte ve-se, a partir do modelo assim admitido, a análise da variância que aparece na Tabela 9.

Tabela 9 - Análise de variância com desdobramento do G.L. da regres são, considerando o modelo na forma (4) e omitindo o tra tamento testemunha.

| Causas de Variação   | G.L. | $S_{\bullet}Q_{\bullet}$    | $Q \cdot M$ .                          | F       |
|----------------------|------|-----------------------------|----------------------------------------|---------|
|                      | 1    | 15.747.912,11               | 15.747.912,11                          | 25,52** |
|                      | 1    | 6,334,470,56                | 6,334,470,56                           | 10,26** |
| (Regressão)          |      | $(2)$ $(22.082.382, 67)$    | 11.041.191,34                          | 17.89** |
| Desvios da Regressão | 4    | 824.258,02                  | 206,064,51                             | 0,334   |
| (Tratamentos)        | (6)  | (22, 906, 640, 69)          | 3.817.773,45                           | 6.19**  |
| Locais               | 19   | 184,668,114,12              |                                        |         |
| Resíduo              | 114  | 70.357.832,88               | 617, 173, 97                           |         |
| Total                | 139  | 277.932.587.69              |                                        |         |
|                      |      | $R^2$<br>0,9640<br>$\equiv$ | $\overline{R}^2$<br>0,9460<br>$\equiv$ |         |

Em relação a quando se leva em consideração o tratamento testemunha, o F para a regressão decresceu, o mesmo acontecen do com  $R^2$ .

HEADY *et alii* (1961) observaram resultados semelhantes quando desconsideraram o tratamento testemunha.

Mesmo assim, o valor de F para regressão foi signifi cativo a 1% de probabilidade, e o ajuste do modelo assim considerado é bom, uma vez que os desvios da regressão não foram significat� vos e o valor de  $\bar{\mathsf{R}}^{\mathsf{2}}$  é alto. A diferença de  $\bar{\mathsf{R}}^{\mathsf{2}}$  em relação a quando se considera o tratamento testemunha na análise foi pequena.

A partir da equação de regressão (5), foram obtidas

as produções médias estimadas. as quais, juntamente com as produções médias observadas e desvios, encontram-se na Tabela 10.

Tabela 10 - Produções médias observadas, estimadas e desvios, quando se omite o tratamento testemunha.

| Tratamentos |            | Produções Médias |          |  |  |
|-------------|------------|------------------|----------|--|--|
|             | Observadas | Estimadas        | Desvios  |  |  |
| 011         | 2,465,80   | 2,420,66         | 45,14    |  |  |
| 101         | 2,709,40   | 2.749,71         | $-40,31$ |  |  |
| 110         | 3,188,00   | 3,281,39         | $-93,39$ |  |  |
| 111         | 3,272,30   | 3,281,39         | $-9,09$  |  |  |
| 112         | 3,367,40   | 3.281,39         | 86,01    |  |  |
| 121         | 3,404,30   | 3,501,62         | $-97,32$ |  |  |
| 211         | 3,746,90   | 3,637,91         | 108,99   |  |  |

Verifica-se que as produções médias observadas e esti macias foram concordantes.

O comportamento da equação de regressão (5), para os casos de extrapolação considerados anteriormente, foi semelhante ao comportamento da equação de regressão (3), uma vez que as duas equ� ções de regressão se assemelham. As previsões, nos casos de extrapo lação, pela equação de reg;:essão (3). encontram-se na Tabela 31 do Apêndice.

A análise de variância relativa a esse modelo aparece na Tabela 11.

Tabela 11 - Análise de variância com desdobramento do G.L. da regressao.

| Causas de Variação                         | G.L. | $S$ .Q.                     | $Q \cdot M$ .                  | ⊹ Fl       |
|--------------------------------------------|------|-----------------------------|--------------------------------|------------|
|                                            |      |                             |                                |            |
| $\hat{\gamma}_1$                           | ı    | 34,229,913,93               | 34.229.913,93                  | $53,26$ ** |
| $\tilde{\gamma}_{2}$                       | ı    | 6.498.305,47                | 6.498.305,47                   | $10,11***$ |
| $\hat{\gamma}_3$                           | ı    | 88.643,62                   | 88.643,62                      | 0,138      |
| $\hat{\gamma}_{\boldsymbol{\mathfrak{u}}}$ | 1    | 33,846,55                   | 33.846,55                      | 0,053      |
| $\hat{\gamma}_5$                           | 1    | 268,024,34                  | 268,024,34                     | 0,417      |
| $\boldsymbol{\hat{\gamma}}_{\mathbf{6}}$   | 1    | 336, 394, 29                | 336, 394, 29                   | 0,523      |
| (Regressão)                                |      | $(6)$ $(41, 455, 128, 20)$  | 6,909,188,03                   | 10,75**    |
| Desvios da Regressão                       | 1    | 240.409.45                  | 240.409,45                     | 0,374      |
| (Tratamentos)                              | (7)  | (41.695.537.65)             |                                |            |
| Locais                                     | 19   | 196.536.333,65              |                                |            |
| Resíduo                                    | 133  | 85.477.825,55               | 642.690,42                     |            |
| Total                                      | 159  | 323.709.696,85              |                                |            |
|                                            |      | $R^2$<br>0,9942<br>$\equiv$ | $\overline{R}^2$<br>$= 0,9594$ |            |

Constata-se que os desvios da regressão não foram si $\underline{\mathbf{g}}$ nificativos e que o valor de  $\bar{R}^2$  foi alto. Consequentemente o ajuste do modelos aos dados é bom.

Sendo  $\hat{\gamma}_1$  e  $\hat{\gamma}_2$  significativos pelo F-teste, a equação correspondente é:

$$
\hat{Y} = 2.085,73 + 731,36 \times_1^{0.75} + 405,60 \times_2^{0.75} \qquad . \tag{6}
$$

Como tambem nesse caso somente  $\tilde{\gamma}_{1}$  e  $\tilde{\gamma}_{2}$  foram signifi cativos, utilizou-se o mesmo procedimento do modelo I e obteve-se, pela análise de variância para a regressão, F **=** 31,69\*\*• e para des vios da regressão  $F = 0,30$ .

0 valor de  $\tilde{R}^2$  foi 0,9675, sendo assim superior ao  $\tilde{R}^2$ anterior.

A partir da equação (6), foram estimadas as produções médias para os tratamentos, as quais foram concordantes com as produções médias observadas, o que se pode comprovar pela Tabela 12.

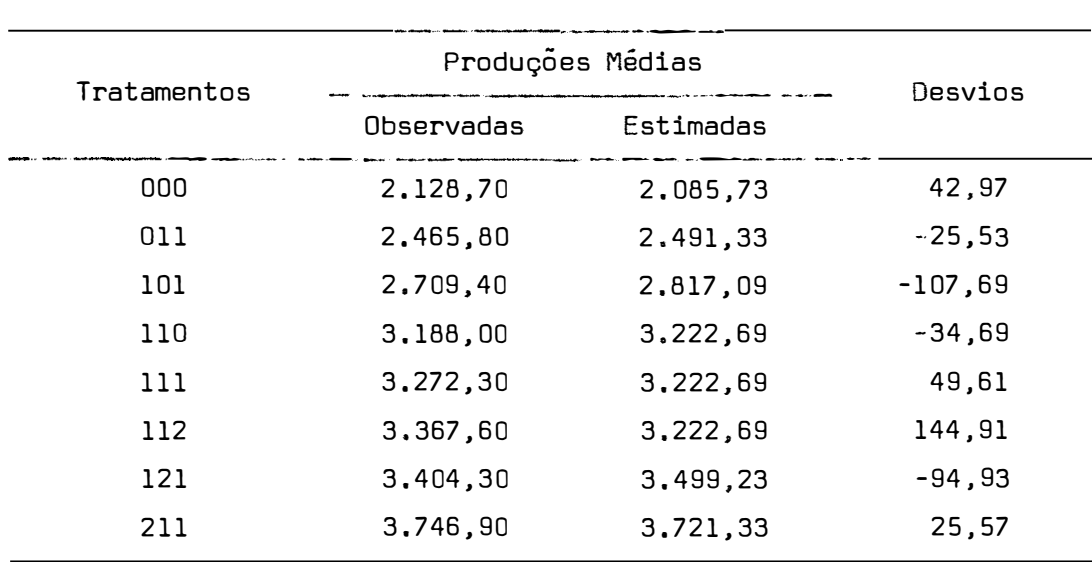

Tabela 12 - Produções médias observadas, estimadas e desvios.

Verificou-se o comportamento da equação de regressão (6) em casos de extrapolação, usando para tanto os mesmos tratamentos considerados para o modelo I, sendo que as produções estimadas para esses casos aparecem na Tabela 13.

Tabela 13 - Estimativas das produções médias dos tratamentos que não pertencem ao delineamento.

| Tratamentos | Produções médias<br>estimadas |
|-------------|-------------------------------|
| 221         | 3,997,86                      |
| 331         | 4,677,44                      |
| 441         | 5,301,54                      |
| 551         | 5.887,38                      |
| 881         | 7.494,05                      |

As produções médias previstas pela equação de regres são (6) foram razoáveis, e nesse caso também as previsões para doses altas dos nutrientes não são dignas de confiança.

O comportamento das equações de regressão (6) e (3) é semelhante, uma vez que as expressões das duas equações se assem� lham, com a diferença que pela equação (6) as previsões são mais al tas, devido ao expoente maior das variaveis x<sub>1</sub> e x<sub>2</sub>.

Quando se omite o tratamento testemunha, a análise de variância com o modelo completo, isto é, sem G.L. para desvios da regressão, apresentou significância a l% de probabilidade para  $\hat{\gamma}_{1}^{}$  e  $\tilde{\gamma}_2$ .

Logo, a equação de regressão correspondente é:

$$
\hat{Y} = 2.025,06 + 759,92 \times_1^{0.75} + 434,17 \times_2^{0.75} \qquad . \tag{7}
$$

Procedeu-se então à análise de variância admitindo agora o modelo somente com os p**ar**ametros  $\gamma_{_{0}}$ ,  $\gamma_{_{1}}$  e  $\gamma_{_{2}}$ , a qual encontra-se na Tabela 14.

Tabela 14 - Análise de variância omitindo o tratamento testemunha e com o modelo Y<sub>i</sub> =  $\gamma_0$  + Y<sub>1</sub><sup>P</sup><sub>1</sub> + Y<sub>2</sub><sup>P</sup><sub>2</sub> + E<sub>i</sub>.

| Causas de Variação   | G.L. | $S, Q$ .                   | Q.M.                           | F       |
|----------------------|------|----------------------------|--------------------------------|---------|
| γ,                   | 1    | 16,561.008,21              | 16.561.008,21                  | 26,83** |
|                      | ı    | 5,467,385,39               | 5.467.385,39                   | 8,86**  |
| (Regressão)          |      | $(2)$ $(22,028,839,60)$    | 11.014.196,80                  | 17,85** |
| Desvios da Regressão | 4    | 877,801,09                 | 219.450,27                     | 0,356   |
| (Tratamentos)        |      | $(6)$ $(22, 906, 640, 69)$ |                                |         |
| Locais               | 19   | 184.668.114,12             |                                |         |
| Residuo              | 114  | 70.357.832,88              | 617.173,97                     |         |
| Total                | 139. | 277,932,587,69             |                                |         |
|                      |      | $R^2$<br>0.9617            | $\overline{R}^2$<br>$= 0,9426$ |         |

Nesse caso, como aconteceu no modelo I, os valores de F para a regressão e R decresceram, mas o ajuste do modelo continua sendo bom, pois os desvios da regressão não foram significati vos.

Pela equação (7) estimaram-se as produções médias pa ra os tratamentos, que aparecem na Tabela 15 juntamente com as produções médias observadas e os desvios.

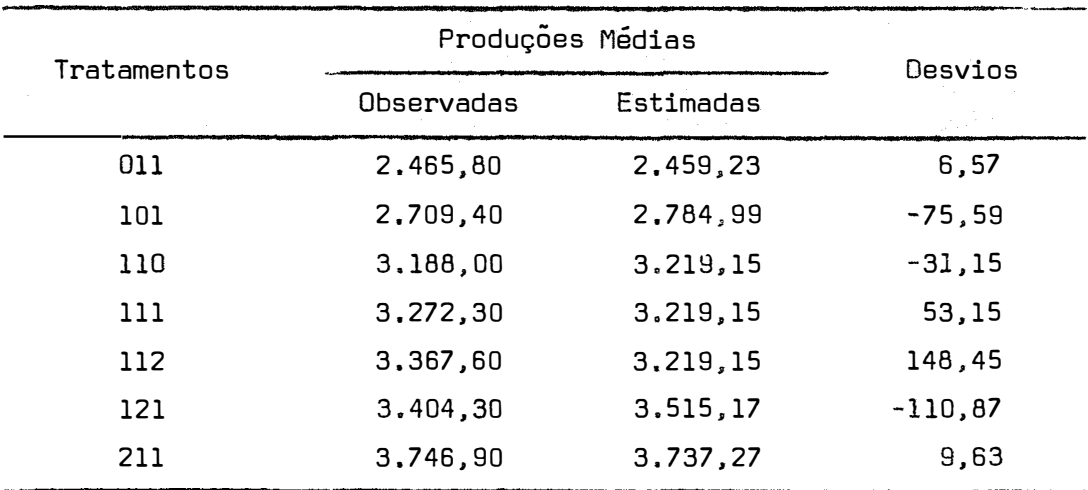

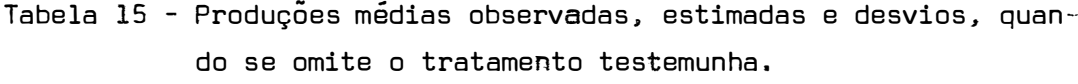

Constata-se que as produções médias observadas e estimadas foram concordantes, e que, como aconteceu no modelo I, a concordância foi mais acentuada do que quando se considera o tratamento testemunha na análise.

O comportamento da equação de regressão (7), nos casos de extrapolação considerados anteriormente, foi semelhante ao comportamento da equação (6), uma vez que as expressões das duas equações se assemelham. As previsões pela equação de regressão (7) aparecem na Tabela 32 do Apêndice.

```
6.2.2.1 - Modelo 1
```
Na Tabela 16 encontra-se a análise de variância considerando a regressão.

Tabela 16 - Análise de variância com desdobramento do G.L. da regres sao.

| Causas de Variação                       | G.L. | S,Q.                       | Q.M.                              | F          |
|------------------------------------------|------|----------------------------|-----------------------------------|------------|
| $\boldsymbol{\hat{\gamma}}_{\mathbf{1}}$ | ı    | 14.744.761,88              | 14.744.761,88                     | $17,75$ ** |
| $\boldsymbol{\hat{\gamma}}_{\mathbf{2}}$ | ı    | 18.088.401,56              | 18.088.401,56                     | $21,78$ ** |
| $\hat{Y}$ <sub>3</sub>                   | 1    | 7.595.968,60               | 7.595.968,60                      | $9.14***$  |
| $\hat{\gamma}_{_{4}}$                    | ı    | 9.391,51                   | 9,391,51                          | 0,011      |
| $\boldsymbol{\hat{\gamma}}_{\mathbf{5}}$ | 1    | 159.864,75                 | 159,864,75                        | 0,192      |
| $\hat{\gamma}_{\bf 6}$                   | ı    | 2.120.218,50               | 2.120.218,50                      | 2,55       |
| (Regressão)                              |      | $(6)$ $(42,718,606,80)$    | 7.119.767,80                      | $8,57$ **  |
| Desvios da Regressão                     | 1    | 2.484.510,78               | 2,484.510,78                      | 2,99       |
| (Tratamentos)                            |      | $(7)$ $(45, 203, 117, 58)$ | 6.457.588,23                      | $7,77$ **  |
| Locais                                   | 30   | 697.429.408,84             | 23.247.646,96                     |            |
| Residuo                                  | 210  | 174.479.047,55             | 830.852,61                        |            |
| Total                                    | 247  | 917.111.573,97             |                                   |            |
|                                          |      | $R^2$<br>0,9450            | $\bar{R}^2$<br>0,6150<br>$\equiv$ |            |

Os desvios da regressão não foram significativos mas o valor de R<sup>2</sup> obtido foi baixo.

A equação de regressão nesse caso foi:

$$
\hat{Y} = 2.860,77 + 173,96 x_1^{0,5} + 493,68 x_2^{0,5} + 405,87 x_3^{0,5}
$$
 (8)

Uma vez que some<del>n</del>te  $\hat{\gamma}_1$ ,  $\hat{\gamma}_2$  e  $\hat{\gamma}_3$  foram significativos, admitiu-se o modelo na forma

$$
Y = Y_0 + Y_1 P_1 + Y_2 P_2 + Y_3 P_3 + \varepsilon_1
$$

e obteve-se, refazendo a análise de variância, F = 16,22\*\* para a re gressão, e  $F = 1,43$  para desvios da regressão.

0 valor de  $\bar{R}^2$  foi 0,8151, sendo portanto superior ao valor de  $\bar{R}^2$  obtido, considerando o modelo com todos os parâmetros y i (i=0,1, •. ,,6). Nesse caso, pode-se considerar o ajuste mais satisfatório.

A partir da equação de regressão (8), estimaram-se as produções médias para os tratamentos constatando-se que as mesmas fo ram concordantes com as produções médias observadas, como se pode ve rificar pela Tabela 17.

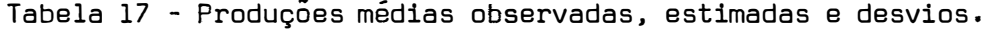

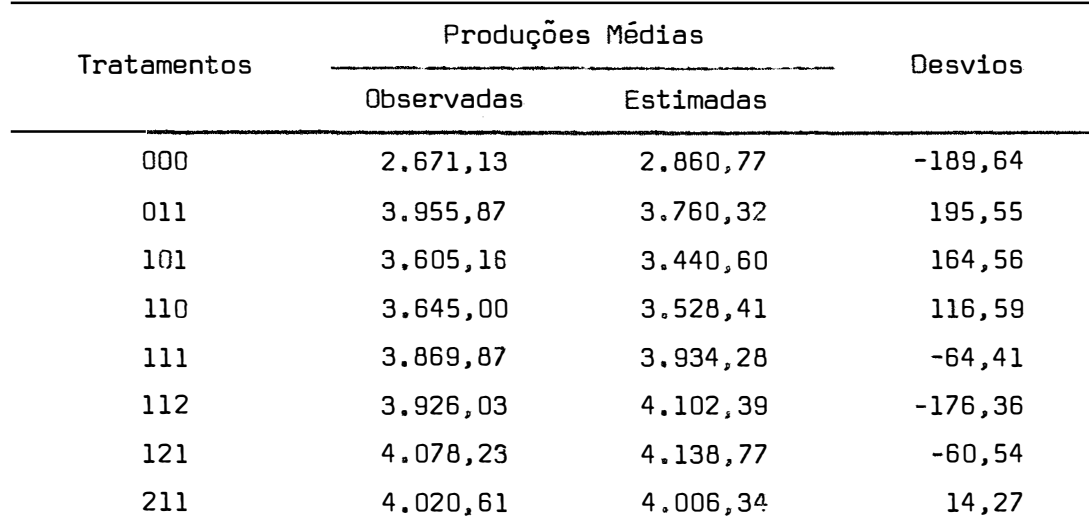

Para verificar o comportamento da equação de regres $s$ ão (8) em casos de extrapolação, consideraram-se os tratamentos 222, 333, 444, 555 e 888, obtendo-se as produções estimadas que aparecem na Tabela 18.

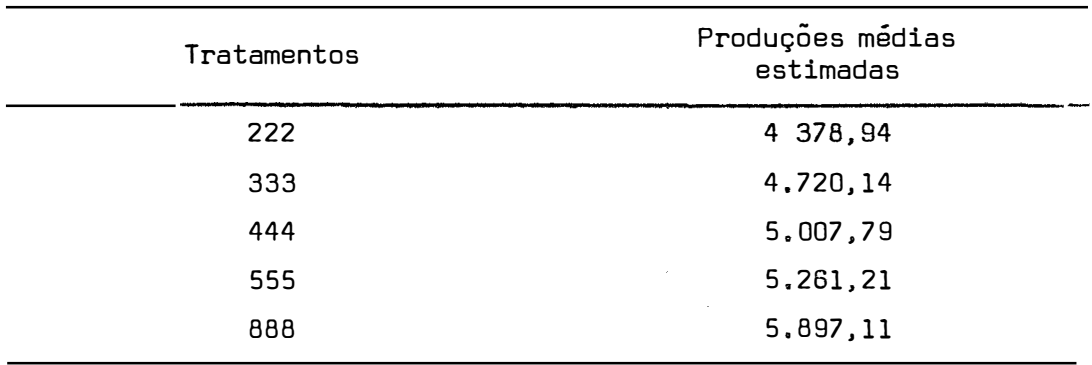

Tabela 18 - Produções estimadas em casos de extrapolação.

As previsões de produções médias obtidas pela equação de regressão (8) foram razoáveis, mas não são dignas de confian ça as previsões para doses altas de nutrientes, uma vez que, nesses casos, na prática, as produções diminuem devido à toxidez dos nutri entes e pela equação de regressão (8) sempre obter-se-iam produções crescentes.

Omitindo-se o tratamento testemunha obteve-se, pela análise de variância, significância a 5% de probabilidade somente pa ra o coeficiente y**<sup>2</sup> •** 

Logo, a equaçao de regressao correspondente foi:

 $\hat{Y} = 3.590, 37 - 6, 44 \times_{1}^{0.5} + 313, 28 \times_{2}^{0.5}$  (9)

modelo na forma

$$
Y_{i} = Y_{0} + Y_{1}P_{1} + Y_{2}P_{2} + \varepsilon_{i}
$$
 (10)

e refez-se a análise de variância, que encontra-se na Tabela 19.

Tabela 19 - Análise de variância quando se omite o tratamento teste munha e admitindo-se o modelo na forma (10).

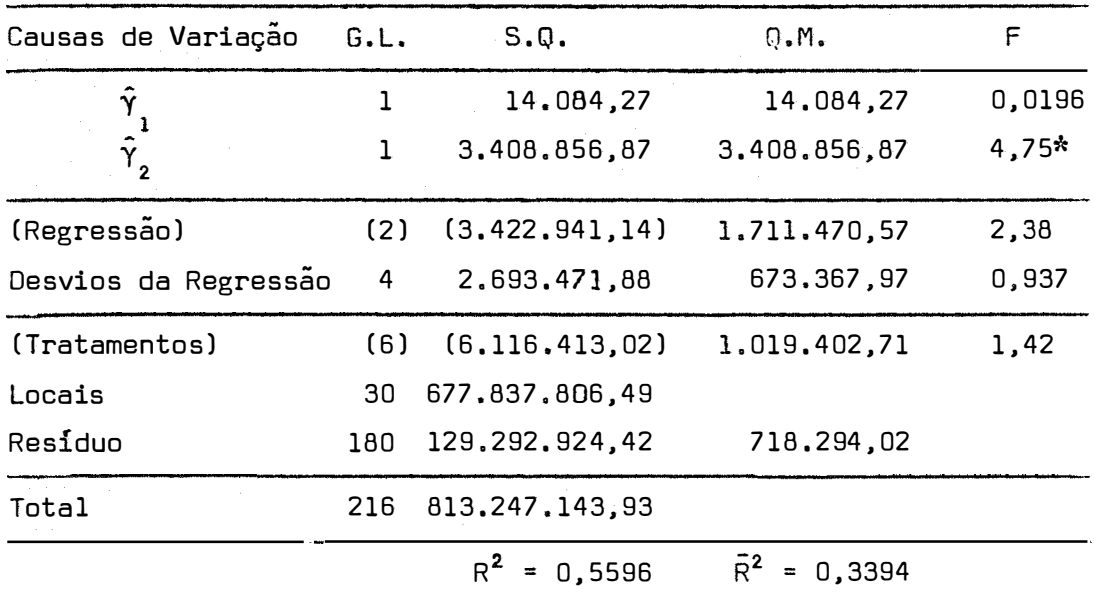

Nota-se que os desvios da regressão não foram significativos e que o valor de R **<sup>2</sup>**para esse caso foi muito baixo.

O valor de F para a regressão também não foi signifi cativo.

Outro fato interessante é que o valor de F para tratamentos não foi significativo. Assim sendo, a significância para o valor de F de tratamentos, quando se considera a testemunha (Tabela 16), foi em decorrência de diferenças dos demais tratamentos em relação à testemunha, mas não de diferenças entre si.

A partir da equação de regressão (9). obtiveram-se as produções médias estimadas. que aparecem na Tabela 20 juntamente com as produções médias observadas e desvios.

Tabela 20 - Produções médias observadas, estimadas e desvios, omitindo o tratamento testemunha.

| Tratamentos |            | Produções médias |            |  |  |
|-------------|------------|------------------|------------|--|--|
|             | Observadas | Estimadas        | Desvios    |  |  |
| 011         | 3,955,87   | 3,903,65         | 52,22      |  |  |
| 101         | 3,605,16   | 3,583,94         | 21,22      |  |  |
| 110         | 3,645,00   | 3.897,22         | $-252, 22$ |  |  |
| 111         | 3.869,87   | 3,897,22         | $-27,35$   |  |  |
| 112         | 3,926,03   | 3.897,22         | 28,81      |  |  |
| 121         | 4,078,23   | 4.026,98         | 51,25      |  |  |
| 211         | 4,020,61   | 3,894,55         | 126,06     |  |  |

Constata-se que as produções médias observadas e estimadas foram concordantes e que essa concordáncia foi mais acentua da do que quando se considera o tratamento testemunha, apesar de não se considerar o nível de K para estimativas das produções.

Para verificar o comportamento da equação de regressão (9) em previsões de produções, utilizaram-se os tratamentos 221, 331, 441, 551 e 881.

As respectivas produções, para cada caso, aparecem na Tabela 21. Considerou-se o K sempre na dose 1. uma vez que, de acor do com a equação (9), K não tem influência para as estimativas das produções.

| Tratamentos | Produções médias<br>estimadas |
|-------------|-------------------------------|
| 221         | 4,024,31                      |
| 331         | 4.121,83                      |
| 441         | 4.204,05                      |
| 551         | 4.276.49                      |
| 881         | 4,458,24                      |

Tabela 21 - Produções médias estimadas para tratamentos que não per tencem ao delineamento.

Verifica-se que as previsões obtidas foram razoáveis. Pela equação de regressão (9), sempre obter-se-iam produções crescen tes. e percebe-se também que, embora a dose dos nutrientes aumente consideravelmente, o crescimento das produções foi desprezível, o que concorda com o que acontece na prática, apesar de que as previsões obtidas para doses altas de nutrientes não são dignas de confiança.

A análise de variância considerando a regressão e pa ra esse modelo encontra-se na Tabela 22.

Tabela 22 - Análise de variância com desdobramento do G.L. de regres sao.

| Causas de Variação                   | G.L. | S, Q.                    | Q.M.                           | F       |
|--------------------------------------|------|--------------------------|--------------------------------|---------|
| Y,                                   | ı    | 14.347.160,95            | 14.347.160,95                  | 17,26** |
| $\hat{\gamma}_2$                     | 1    | 17.460.156,74            | 17.460.156,74                  | 21,01** |
| $\bar{\gamma}_{3}$                   | 1    | 6,859,843,39             | 6.859.843,39                   | 8,26**  |
|                                      | 1    | 18,214,15                | 18.214,15                      | 0,0219  |
| $\hat{\gamma}_4$<br>$\hat{\gamma}_5$ | 1    | 629.978,34               | 629.978,34                     | 0,758   |
| $\gamma_{6}$                         | 1    | 3.437.666,84             | 3.437.666,84                   | 4,14*   |
| (Regressão)                          |      | $(6)$ $(42.753.020, 41)$ | 7,125,503,40                   | 8,58**  |
| Desvios da Regressão                 | 1    | 2.450.097,17             | 2,450,097,17                   | 2,95    |
| (Tratamentos)                        |      | $(7)$ $(45.203.117,58)$  |                                |         |
| Locais                               | 30   | 697.429.408,84           |                                |         |
| Residuo                              | 210  | 174.479.047,55           | 830.852,61                     |         |
| Total                                | 247  | 917.111.573,97           |                                |         |
|                                      |      | $R^2$<br>$= 0,9458$      | $\overline{R}^2$<br>$= 0,6206$ |         |

Nota-se que os desvios da regressão não foram significativos e que o valor de R **<sup>2</sup>**foi baixo.

Como pela análise de variância os coeficientes  $\hat{\gamma}_1$ ,  $\hat{\gamma}_2$ ,  ${\tilde\gamma}_3$  e  ${\tilde\gamma}_6$  foram significativos, então a equação de regressão correspondente foi:
$$
\begin{aligned} \n\% &= 2.770,52 + 380,25 \times_1^{0.75} + 889,25 \times_2^{0.75} + 958,46 \times_3^{0.75} - \\ \n&- 168,07 \times_1^{1.5} - 326,36 \times_2^{1.5} - 435,40 \times_3^{1.5} . \n\end{aligned} \tag{11}
$$

Não foi refeita a análise de variância, uma vez que todos os parâmetros foram considerados no modelo.

Através da equação de regressão (11), estimaram-se as produções médias para os tratamentos, as quais foram concordantes com as produções médias observadas, conforme pode ser visto na Tabela 23. Tabela 23 - Produções médias observadas, estimadas e desvios.

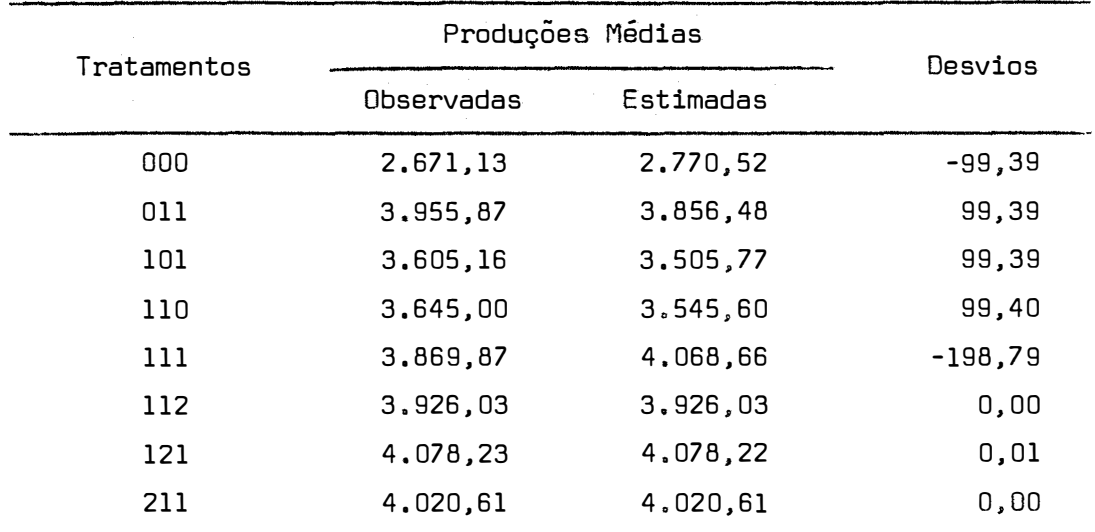

Para verificar o comportamento da equação de regressão (11) em casos de extrapolação, adotaram-se os tratamentos 222, 003, 333, 004, 444, 005, 555, 006, 666, 008 e 888. As produções médias estimadas nesses casos aparecem na Tabela 24.

| Tratamentos | Produções Médias<br>Estimadas |
|-------------|-------------------------------|
| 222         | 3.887,53                      |
| 003         | 2.692,33                      |
| 333         | 3.017,63                      |
| 004         | 1,998,25                      |
| 444         | 1.633,50                      |
| 005         | 1.107,40                      |
| 555         | $-175,60$                     |
| 006         | 45,38                         |
| 666         | $-2, 353, 90$                 |
| 008         | $-2.552,23$                   |
| 888         | $-7.671, 11$                  |

Tabela 24 - Produções estimadas para tratamentos que não fizeram par te do estudo.

As previsões nesse caso não foram muito satisfatórias, uma vez que já para o tratamento 555, que corresponde às doses 225 kg/ha de N e P e 150 kg/ha de K, obteve-se previsão de produção negativa.

Como os coeficientes para as variáveis  $x_1$ ,  $x_2$  e  $x_3$  ao expoente 1,5 foram todos negativos, à medida em que as doses passam a ser diferentes da dose 1, a tendência é de se obter estimativas de produções menores.

Omitindo-se o tratamento testemunha obteve-se significância a 5% de probabilidade, pela análise de variância, somente para  $\tilde{\gamma}_2$ .

Logo, a equação de regressão correspondente foi:

$$
\hat{Y} = 3.600,67 + 2.80 \times_1^{0.75} + 280,97 \times_2^{0.75}
$$
 (12)

Como somente o coeficiente  $\hat{\gamma}^{}_{2}$  foi significativo, ut<u>i</u> lizou-se o mesmo procedimento do modelo I e obteve-se a análise de variância que aparece na Tabela 25.

Tabela 25 - Análise de variância quando se omite o tratamento teste munha e admitindo-se o modelo na forma  $Y_i = \gamma_0 + \gamma_1 P_1 + \gamma_2 P_2 + \varepsilon_i$ .

| Causas de Variação   | G.L. | $S, Q$ .          | Q.M.                           | F      |
|----------------------|------|-------------------|--------------------------------|--------|
|                      | ı    | 6,401,09          | 6,401,09                       | 0,0089 |
|                      | ı    | 3,549,041,35      | 3,549,041,35                   | 4,94*  |
| (Regressão)          | (2)  | (3, 555, 442, 44) | 1.777.721,22                   | 2,47   |
| Desvios da Regressão | 4    | 2,560,970,58      | 640.242,64                     | 0,891  |
| (Tratamentos)        | (6)  | (6.116.413,02)    |                                |        |
| Locais               | 30.  | 677.837.806,49    |                                |        |
| Residuo              | 180  | 129,292,924,42    | 718,294,02                     |        |
| Total                | 216  | 813,247,143,93    |                                |        |
|                      |      | 0,5813            | $\overline{R}^2$<br>$= 0,3720$ |        |

Verifica-se que os desvios da regressão não foram sig nificativos e que o valor de R **<sup>2</sup>**foi muito baixo.

A partir da equação de regressão (12), estimaram-se as produções médias para os tratamentos, as quais, juntamente com as produções observadas e desvios, aparecem na Tabela 26.

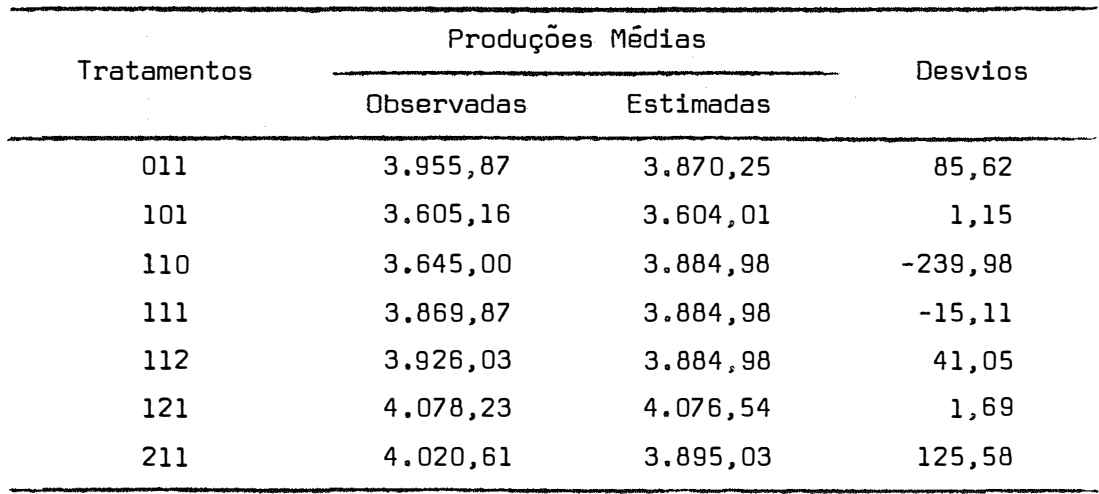

Tabela 26 - Produções médias observadas. estimadas e desvios.

Constata-se que as produções médias observadas e es-

timadas foram concordantes.

Para verificar o comportamento da equação de regressão (13) em casos de extrapolação, utilizaram-se os mesmos tratamen tos usados no modelo I, quando se omite a testemunha. As previsões obtidas nesse caso aparecem na Tabela 27.

Tabela 27 - Previsões para casos de extrapolação quando se omite o tratamento testemunha.

| Tratamentos | Produções Médias<br>Estimadas |
|-------------|-------------------------------|
| 221         | 4.077,91                      |
| 331         | 4.247,53                      |
| 441         | 4.403,29                      |
| 551         | 4.549,51                      |
| 881         | 4,950,52                      |

Para esse caso também as previsões foram satisfatórias, embora não sejam dignas de con-fiança as previsões para as do ses elevadas de nutrientes.

## **6.3 - Comentários**

Os resultados obtidos mostram a boa aplicabilidade da metodologia de polinômios ortogonais no ajustamento de superfícies de resposta. O método aplicado no presente trabalho, e que foi suge rido por NOGUEIRA (1976), para uma variável independente, é de gran de utilidade nesses casos.

Para trabalhos posteriores, poder-se-ia sugerir, em estudos de ensaios do projeto FAO-ANDA-MA, no Brasil, a utilização da metodologia apresentada nesse trabalho para o ajustamento da fun ção e, a partir da equação assim obtida, efetuar estudos sob o pon to de vista econômico.

Outra sugestão que se apresenta é a aplicação dessa metodologia de polinômios ortogonais no ajustamento de superfícies de resposta, quando se tem ensaios fatoriais 3 **<sup>3</sup>**completos, onde,nes se caso, considera-se também as interações, uma vez que, conforme ROBSON (1959) e HEADY e DILLDN (1961), pode-se obter os coeficientes ortogonais para as interações. Testando-se cada coeficiente isolada mente, obtém-se para cada caso a equaçao de regressão e a partir da qual proceder-se-ia o estudo econômico.

## **7. CONc.LUSÕES**

Do presente trabalho pode-se concluir que:

1 - O método de polinômios ortogonais apresenta boa aplicabili dada no ajustamento de superfícies de resposta. A metodologia simplificada empregada é de grande utilidade em estudos de modelos de regressão, com expoentes fracionários para as variáveis independentes, ou nos casos em que os níveis de nutrientes não são equidista\_12\_ tes.

2 - Os intervalos de confiança para os parâmetros, apesar de bastante amplos nos dois modelos, foram maiores no modelo I e, consequentemente, as estimativas foram menos precisas para esse modelo.

3 - As produções médias dos tratamentos estimados através das equações de regressão, foram concordantes com as produções médias ob servadas, para ambos os modelos.

4 - Pelo método de polinômios ortogonais, os dois modelos de regressão diferem quanto ao ajustamento, uma vez que podem conduzir a estimativas de equações de regressão com número diferente de parâ metros, como aconteceu na seccional de Muriaé. Quando a análise de variância indicou o uso de equações de regressao com o mesmo numero de parâmetros, para os dois modelos os valores de R **<sup>2</sup>**foram concordantes, o mesmo acontecando com o valor de F para a regressão.

5 - Os polinômios ortogonais obtidos quando se omite o tratamento testemunha foram diferentes.

Assim sendo, a omissão do tratamento testemunha in $flui$  na obtenção das equações de regressão, podendo conduzir, como aconteceu para a seccional de Muriaé, a equações completamente dife rentes das obtidas quando o tratamento é considerado.

As produções médias observadas e estimadas apresenta ram tendência de serem mais concordantes nesse caso.

6 - Para os casos de extrapolação, as equações de regressao ob tidas pelo método de polinômios ortogonais, para os casos e modelos do presente estudo, levaram a previsões satisfatórias, embora sejam suspeitas essas previsões para o caso de doses altas de nutrientes.

**8. SUMMARY**

The interpretation of experimental data with the use of response surfaces is a technique very comnonly employed nowadays, specially when dealing with fertilizers.

In tha present work the adjustment of the following models of response surfaces was made to data from incomplete 3 **<sup>3</sup>**factorial experiments of the FAO-ANDA-MA project in Brazil:

**Model 1:** 

 $Y = \beta_0 + \beta_1 X_1^{0.5} + \beta_2 X_2^{0.5} + \beta_3 X_3^{0.5} + \beta_{11} X_1 + \beta_{22} X_2 + \beta_{33} X_3$ 

**Mode 1 11:** 

 $Y = \beta_0 + \beta_1 \times_1^{0.75} + \beta_2 \times_2^{0.75} + \beta_3 \times_3^{0.75} + \beta_{1.1} \times_1^{1.5} + \beta_{2.2} \times_2^{1.5} + \beta_{3.3} \times_3^{1.5}$ 

The data used belonged to 20 trials carried out in the Region of Divinápolis, and to 31 trials in the Region of Muriaé, both in the State of Minas Gerais, Brazil, in the agricultural years 1969/70 through 1975/76.

By the orthogonal polynomial method, models I and II were adjusted, using equation

 $y = y_0 + y_1 + y_2 + z_3 + y_3 + y_4 + z_5 + z_6$ 

where  $P_i$   $(i=1,2,...,6)$  are orthogonal polynomials.

The calculations led to:

a) The model I and II regression equations, the estimates of the parameters, with their respective estimated variances and confidence intervalsi

- b) significance tests for the parameters;
- e) comparison of the goodness of fit of the models;
- d) yield estimates;

e) the behaviour of the equations under extrapolation.

This procedure was carried out also omitting the control  $(N_{n}P_{n}K_{n})$ .

The main conclusions were:

a) for both models, the estimated yields are in good agreement with the averages of observations,

b) the models can lead to equations with different numbers of parameters, as happened with the data from the Region of Muria�;

e) the omission of the control treatment led to rather different regression equations;

d) for cases of extrapolation, the regression equations used led to apparently satisfactory estimates, even if suspicious, for high levels of nutrients.

 $\hat{\mathcal{A}}$ 

## **9. LITERATURA CITADA**

- AYRES Jr., F., 1975. Matrizes. são Paulo, Coleção Schaum, Editora McGraw-Hill do Brasil Ltda. 2B6 pp.
- BOX, G.E.P. e K.B. WILSON, 1951. On the Experimental Attainment of Optimum Conditions. Journal of the Royal Statistical Society - Series 8. Manchester, 13: 1-45.
- CAMPOS, H., 1967. Aspectos da Aplicação das Superfícies de Resposta a Ensaios Fatoriais 3<sup>3</sup> de Adubação. Piracicaba, ESALQ/USP, 82 pp. (Tese de Livre-Docência).
- CAMPOS, H. e P.C. ARAÜJO, 1971. Aspectos da Adubação do Milho. Departamento de Ciências Sociais Aplicadas. Piracicaba, ESALQ/USP, 41 pp.
- CONAGIN, A.; J.P.N. JORGE e W.R. VENTURINI, 1969. Delineamentos Experimentais Utilizáveis na Experimentação de Campo. In: La Investigación de Fertilidad de Suelos para la Produción Agricola en la Zona Templada. IICA, Zona Sur, p. 183-201.
- COSTA, R.A., 1977. Funções de Produção Ajustadas a Ensaios Fatoriais 3<sup>3</sup> de Adubação de Arroz. Piracicaba, ESALQ/USP, 80 pp. (Dissertação de Mestrado).
- DRAPER, N.R. e H. SMITH, 1966. Applied Regression Analysis. 2<sup>d</sup> ed. New York, John Wiley & Sons. Inc. 407 pp.
- FISHER, R.A., 1934. Statistical Methods for Research Workers, 5  $5^a$ ed. London, Oliver and Boyd, 319 pp.
- GRANDAGE, A., 1958. Orthogonal Coefficients for Unequal Intervals. Biometrics. Raleigh, 14: 287-289.
- GRAYBILL. F.A., 1961. An Introduction to Linear Statistical Models. New York, McGraw-Hill Book Company, Inc. 463 pp.
- HEADY, E.O. e J.T. PESEK, 1954, A Fertilizer Production Surface With Specification of Economic Optima for Corn Grown on Calcareous Ida Silt Loam. Journal Farm. Econ. 36: 466-482.
- HEADY, E.O. e J.L. DILLON, 1961. Agricultural Production Functions. Iowa, Iowa State Univ. Press. 667 pp.
- HEADY, E.O.; J.T. PESEK; W.G. BROWN e J.P. DOLL. 1961. Crop Response Surfaces and Economic Optima in Fertilizer Use. In: HEA-DY, E.O. e J.L. DILLON. Agricultural Production Functions. Iowa State Univ. Press, p. 475-525.
- JOHNSTON, J., 1963. Econometric Methods. New York, McGraw-Hill Book Company, Inc. 300 pp.
- MEYRS, R.H., 1971. Response Surface Methodology. Boston. Allyn and Bacon, Inc. 245 pp.
- MORAES, R.S., 1969. Superfície Polinomial de Resposta num Ensaio de Adubação com Níveis Não-Equidistantes. Piracicaba, ESALQ/ USP, 58 pp. (Tese de Doutoramento).
- NOGUEIRA, I.R., 1976. Método Simplificado para Obtenção de Tabelas para Polinômios Ortogonais. Seminário apresentado no Curso de Pós-Graduação em Experimentação e Estatística. Piracicaba,ESALQ/ USP.
- OLIVEIRA FILHO, J.J., 1976. Polinômios Ortogonais e Ortonormais em Análise de Regressão Polinomial com Níveis Arbitrários. Piracicaba, ESALQ/USP, 102 pp. (Dissertação de Mestrado).
- PIMENTEL GOMES, F. e I.R. NOGUEIRA. 1964. Regressão e Covariância. Piracicaba, ESALQ/USP, 45 pp. (Mimeografado).
- PIMENTEL GOMES, F. e H. CAMPOS, 1966. Resultados de Ensaios de Adu bação. ln� Cultura e Adubação do Milho. São Paulo. Instituto Brasileiro da Potassa, p. 429-449,
- PIMENTEL GOMES, F. e I.R. NOGUEIRA, 1975. Extrapolação ou Projeção: Uma Técnica Difícil e Perigosa. Ciência e Cultura, São Paulo, 29: 1386-1389.
- PIMENTEL GOMES, F., 1976a. Curso de Estatística Experimental. 6<sup>a</sup> ed. são Paulo, Livraria Nobel S.A. 430 pp.
- PIMENTEL GOMES, F., 1976b, Justificação do Método Usado na Análise dos Ensaios da FAO. (Datilografado).
- PIMENTEL GOMES, F., 1977. Bases Científicas de Previsões Populacio nais Agrícolas e Econômicas. Piracicaba, ESALQ/USP, 6 pp. (Mimeografado)
- ROBSON, D.S., 1959. A Sirnple Method for Constructing Orthogonal Polynomials When the Independent Variable in Unequally Spaced. Biometrics, Raleigh, 15: 187-191.
- STEEL, R.G.D. e J.H. TORRIE, 1960. Principles and Procedures of Statistics. New York, McGraw-Hill Book Company, Inc. 481 pp.
- THEIL. H., 1971. Principles of Econometrics, New York, John Wiley & Sons. Inc. 736 pp.
- VIEIRA, S., 1970. Aspectos das Funções de Produção Ajustadas aos En saios Fatoriais 3 $^3$  de Adubação. Piracicaba, ESALQ/USP, 165 pp. (Tese de Doutoramento).
- ZAGATTO, A.G. e F. PIMENTEL GOMES, 1967. Aspectos Econômicos da Adu bação. In: MALAVOLTA, E. Manual de Química Agrícola - Adubos e Adubação. 2<sup>a</sup> ed. São Paulo, Biblioteca Agronômica "Ceres", p. 560-586.

10. APÊNDICE

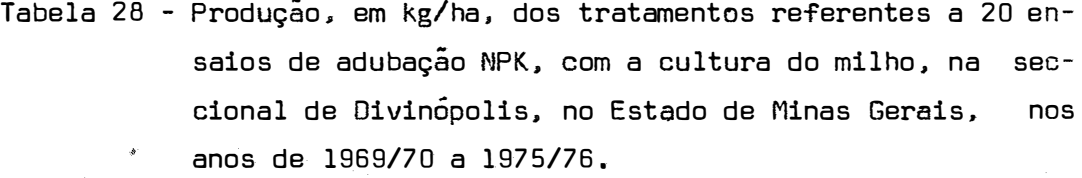

 $\label{eq:2.1} \mathcal{M}=\frac{1}{2}\sum_{i=1}^{n} \frac{1}{2}\sum_{j=1}^{n} \frac{1}{2}\sum_{j=1}^{n} \frac{1}{2}\sum_{j=1}^{n} \frac{1}{2}\sum_{j=1}^{n} \frac{1}{2}\sum_{j=1}^{n} \frac{1}{2}\sum_{j=1}^{n} \frac{1}{2}\sum_{j=1}^{n} \frac{1}{2}\sum_{j=1}^{n} \frac{1}{2}\sum_{j=1}^{n} \frac{1}{2}\sum_{j=1}^{n} \frac{1}{2}\sum_{j=1}^{n} \frac{1}{2}\sum_{j=1}$ 

f.

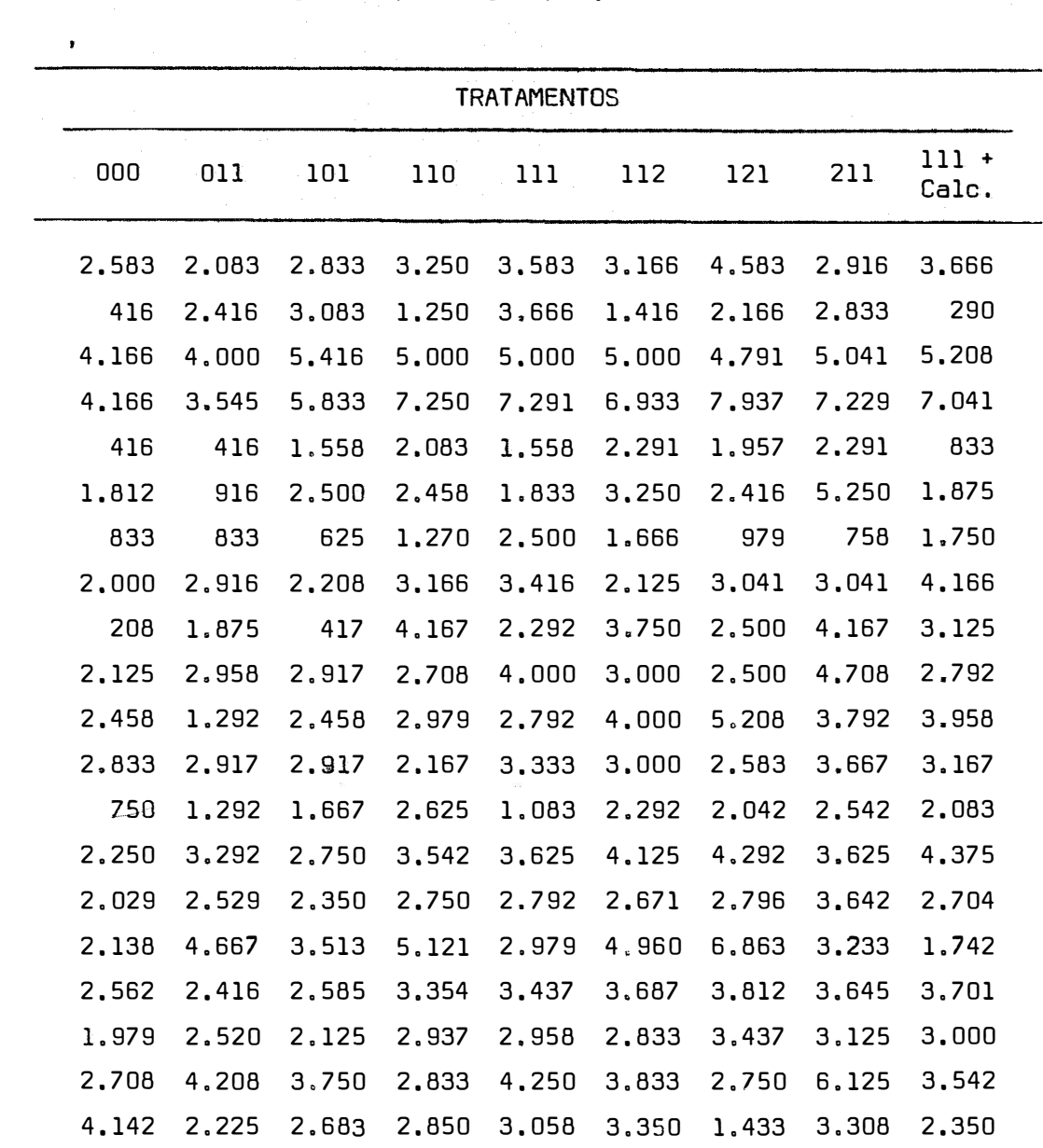

Tabela 29 - Produção, em kg/ha, dos tratamentos referentes a 31 ensaias de adubação NPK, com a cultura do milho, na seci. cional de Muriaé, no Estado de Minas Gerais, nos anos de 1969/70 a 1975/76.

| <b>TRATAMENTOS</b> |       |       |       |       |        |        |       |                  |
|--------------------|-------|-------|-------|-------|--------|--------|-------|------------------|
| 000                | 011   | 101   | 110   | 111   | 112    | 121    | 211   | $111 +$<br>Calc. |
| 2.333              | 3,250 | 2.958 | 2.979 | 2,208 | 1.979  | 2.916  | 2.416 | 2.856            |
| 2.708              | 3.541 | 4.170 | 5,000 | 4,583 | 3.333  | 3,917  | 4.583 | 3.333            |
| 1.875              | 4.333 | 3.125 | 3,000 | 3,290 | 3,625  | 3,875  | 4,583 | 3.333            |
| 1.542              | 1.833 | 2.333 | 2.125 | 3,208 | 2.417  | 2,083  | 2,000 | 2,083            |
| 1.667              | 4.167 | 3.500 | 4,000 | 4.667 | 3.667  | 3.667  | 2.833 | 3.500            |
| 2.667              | 3,833 | 3.333 | 4,033 | 4.267 | 3.667  | 4.567  | 4.433 | 3,000            |
| 3,200              | 3,400 | 3,100 | 3,300 | 2,900 | 3,000  | 3,800  | 3,200 | 3,500            |
| 2,600              | 2.800 | 2.900 | 2,800 | 2,800 | 3,000  | 3,200  | 2,900 | 3,000            |
| 6,458              | 9.375 | 9.166 | 8,958 | 7.291 | 9.375  | 7.708  | 9.375 | 9.166            |
| 2,500              | 9.583 | 7,500 | 6,666 | 7.500 | 15.416 | 12.500 | 6,666 | 16,250           |
| 4,541              | 5,208 | 4,958 | 5,291 | 5,625 | 4,791  | 4,875  | 6,208 | 4.291            |
| 1.750              | 4.625 | 3.375 | 4.625 | 4,666 | 4,208  | 3.708  | 3,503 | 4,833            |
| 4,446              | 4.885 | 4.914 | 4,212 | 4,602 | 4.212  | 4,953  | 4,836 | 4,914            |
| 1,800              | 1.980 | 1,950 | 2,100 | 2,010 | 2,200  | 2,250  | 2,300 | 2,100            |
| 3,100              | 3,900 | 3,600 | 3,500 | 4,200 | 3,500  | 3,900  | 4,800 | 2,900            |
| 833                | 1.041 | 1,166 | 1,208 | 1,666 | 1.041  | 1.875  | 1.875 | 1,373            |
| 791                | 1.041 | 1,041 | 1.166 | 1.583 | 1.166  | 1.625  | 1.625 | 1,290            |
| 717                | 1,050 | 2.250 | 1.233 | 533   | 1.450  | 1,883  | 1.850 | 1.133            |
| 5,180              | 5,070 | 4.350 | 4,000 | 4.790 | 4.550  | 4.420  | 5.040 | 4,630            |
| 4,500              | 5,000 | 5.000 | 5,500 | 5.250 | 5.500  | 5,750  | 6,250 | 5.500            |
| 2.375              | 3.417 | 3,250 | 3,167 | 3.458 | 3.202  | 3,333  | 3.333 | 3,688            |
| 2.291              | 2,737 | 2.541 | 2.912 | 2.875 | 2.325  | 3.375  | 2,375 | 2,416            |
| 1.875              | 2.583 | 2.291 | 3,041 | 3,100 | 2.208  | 3,083  | 2.708 | 2.541            |
| 2.200              | 3.700 | 3,733 | 5,000 | 4.567 | 3,633  | 5.233  | 5.167 | 3,067            |
| 3.583              | 4.667 | 2.958 | 3.750 | 6,208 | 4.583  | 4.083  | 6,250 | 4.917            |
| 2.792              | 6.542 | 4.625 | 3.125 | 2.917 | 4.542  | 7,000  | 4.500 | 4,208            |
| 1,896              | 3.688 | 3,167 | 3.104 | 4.229 | 3.104  | 3,646  | 3,750 | 4.625            |
| 4,630              | 5.170 | 5,070 | 4.550 | 4,420 | 5.040  | 4.350  | 4.790 | 4,000            |
| 4,630              | 5,180 | 5,070 | 4.550 | 4.420 | 5.040  | 4.350  | 4.790 | 4,000            |
| 700                | 4.200 | 2,700 | 1.600 | 2,800 | 2,100  | 2,000  | 2.700 | 1.500            |
| 625                | 833   | 1.666 | 2,500 | 3.333 | 3.833  | 2,500  | 3,000 | 4.250            |

| Parametros                    |                     | Divinópolis         | Muriaé              |                     |
|-------------------------------|---------------------|---------------------|---------------------|---------------------|
|                               | Modelo I            | Modelo II           | Modelo I            | Modelo II           |
| $\hat{\gamma}_0$              | 3.164,87            | 3.164,87            | 3.871,54            | 3.871,54            |
|                               | 4.408,38            | 4,408,38            | 3.310,11            | 3.310,11            |
|                               | 837,52              | 755,59              | $-20,12$            | 11,93               |
| $\boldsymbol{\hat{\gamma}_1}$ | 27.489,76           | 21.276,33           | 20.641,15           | 15.975,69           |
|                               |                     |                     |                     |                     |
| $\hat{\gamma}_2$              | 531,68<br>27.542,28 | 434,17<br>21,278,46 | 313,28<br>20,680,59 | 280,97<br>15.977,29 |
|                               |                     |                     |                     |                     |
| $\tilde{\gamma}_{3}$          | 115,39              | 91,19               | 236,26              | 184,80              |
|                               | 27.599,83           | 21,280,62           | 20,723,80           | 15.978,91           |
|                               | 266,97              | 8,54                | 277,39              | 206,60              |
| $\hat{\gamma}_{_{\rm L}}$     | 146.102,95          | 48.036,61           | 109.703,86          | 36.068,35           |
|                               |                     |                     |                     |                     |
| $\hat{\gamma}_5$              | $-237,48$           | $-241,20$           | 208,32              | 80,13               |
|                               | 171.797,04          | 57.031,35           | 128.996,71          | 42.822,95           |
|                               | 102,74              | 32,81               | $-63,13$            | $-84,73$            |
| $\bar{Y}_6$                   | 285.216,37          | 100.766,40          | 214.159,52          | 75.662,15           |
|                               |                     |                     |                     |                     |

Tabela 30 - Estimativas dos parâmetros  $\gamma_{\texttt{i}}$  (i=0,1,...,6) e respectivas estimativas das variâncias, para os modelos I e II para as seccionais de Divinópolis e Muriaé.

| Tratamentos | Produções Médias<br>Estimadas |
|-------------|-------------------------------|
| 221         | 3,858,15                      |
| 331         | 4,300,70                      |
| 441         | 4,673,80                      |
| 551         | 5,002,50                      |
| 881         | 5,827,31                      |

Tabela 31 - Produções médias para casos de extrapolação, estimadas pela equação  $\sqrt{9}$  = 1.888,98 + 860,73  $\times^{0.5}_{1}$  + 531,68  $\times^{0.5}_{2}$  , na seccional de Divinópolis.

Tabela 32 - Produções médias para casos de extrapolação, estimadas pela equação Ŷ = 2.025,06 + 759,92  $\times^{0.75}_{1}$ + 434,17  $\times^{0.75}_{2}$ na seccional de Divinópolis.

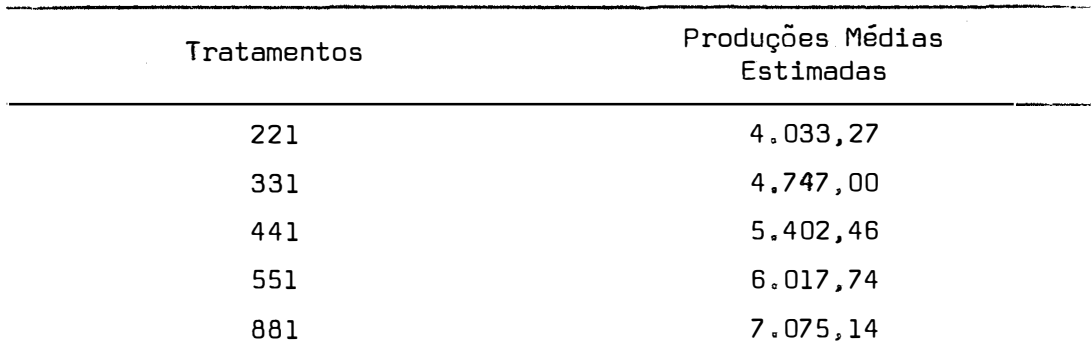